# **PONTIFÍCIA UNIVERSIDADE CATÓLICA DO RIO DE JANEIRO DEPARTAMENTO DE ECONOMIA**

### **MONOGRAFIA DE FINAL DE CURSO**

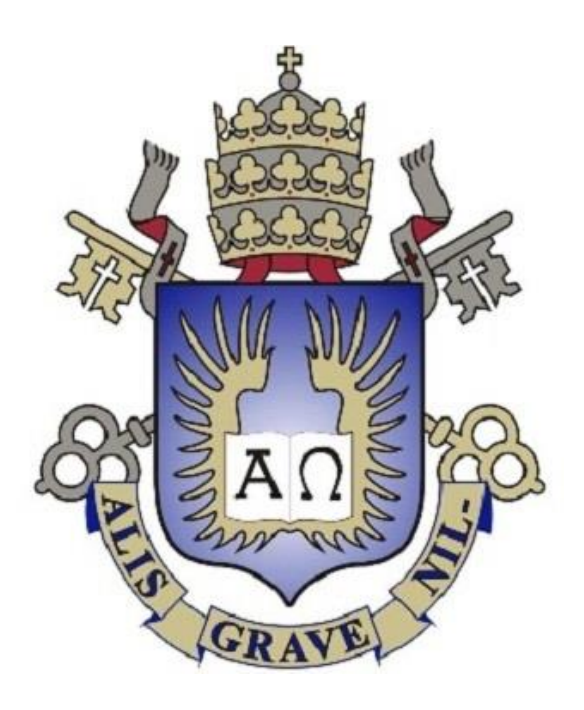

## **ANÁLISE DE MODELOS DE VOLATILIDADE EM ÍNDICES DE MERCADO**

**Marcos Filipe Tamoyo Freire**

**2012619**

**Orientador: Francisco Eduardo de Luna e Almeida Santos**

**Rio de Janeiro Novembro/2022**

# **PONTIFÍCIA UNIVERSIDADE CATÓLICA DO RIO DE JANEIRO DEPARTAMENTO DE ECONOMIA**

#### **MONOGRAFIA DE FINAL DE CURSO**

## **ANÁLISE DE MODELOS DE VOLATILIDADE EM ÍNDICES DE MERCADO**

**Marcos Filipe Tamoyo Freire**

**2012619**

**Orientador: Francisco Eduardo de Luna e Almeida Santos**

**Declaro que o presente trabalho é de minha autoria e que não recorri para realizálo, a nenhuma forma de ajuda externa, exceto quando autorizado pelo professor tutor.**

**Rio de Janeiro**

**Novembro de 2022**

**As opiniões expressas neste trabalho são de responsabilidade única e exclusiva do autor.**

#### **Agradecimentos**

Gostaria de agradecer ao meu orientador, prof. Francisco Luna, pelo auxílio na elaboração desta monografia.

Aos professores do departamento de economia e da PUC-Rio, pela qualidade dos ensinamentos transmitidos, e pela contribuição a minha trajetória acadêmica.

Aos meus amigos e a minha família, pelo suporte ao longo do curso.

À Deborah Sanchez e ao Carlos Alberto Serpa, pelo apoio fundamental a realização da graduação em Ciências Econômicas.

A todos aqueles que contribuíram, direta ou indiretamente, para a realização deste trabalho.

Em especial, dedico este trabalho ao meu falecido pai Renato Freire, que sempre acreditou em mim.

### Sumário

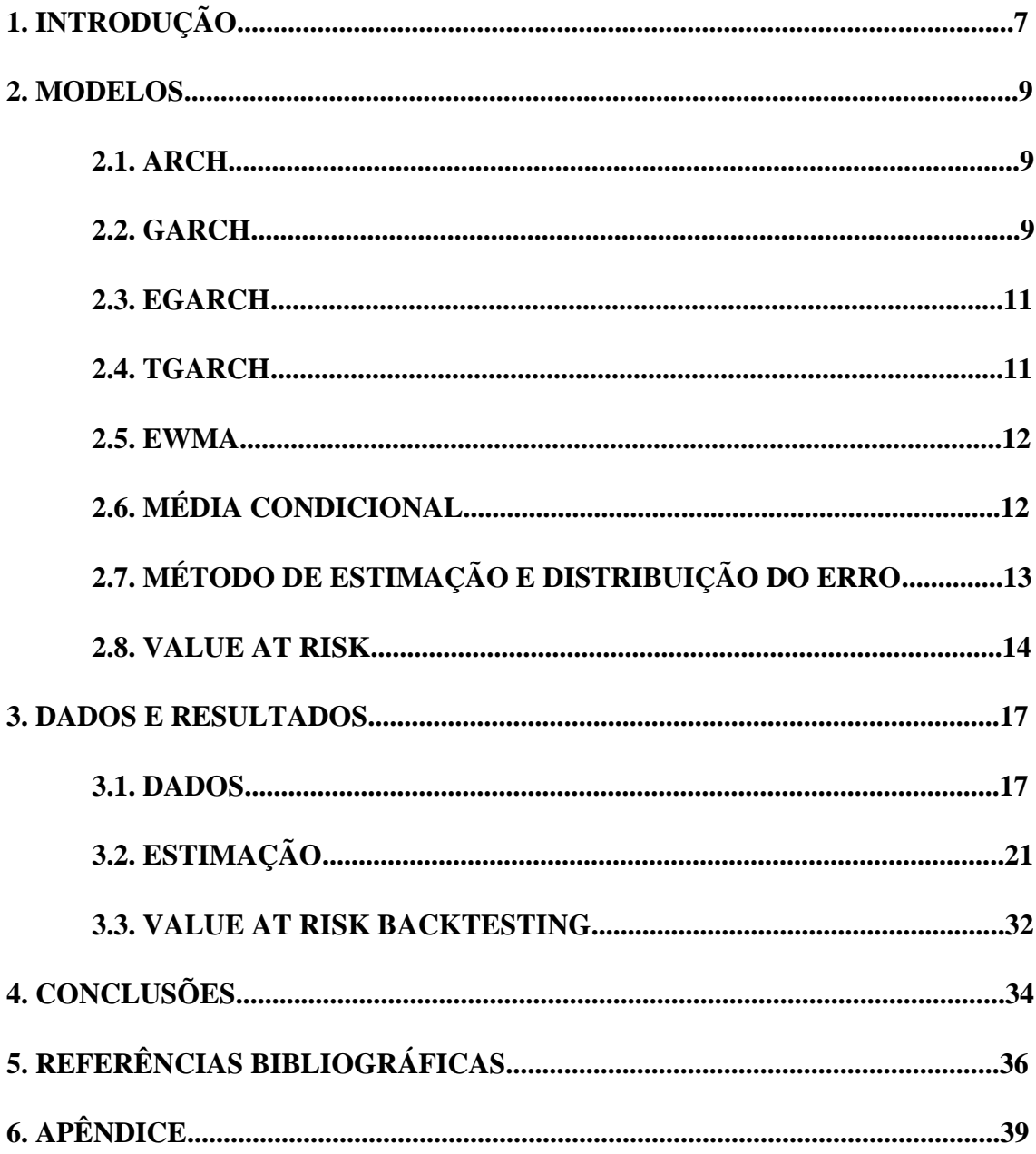

## **Lista de figuras**

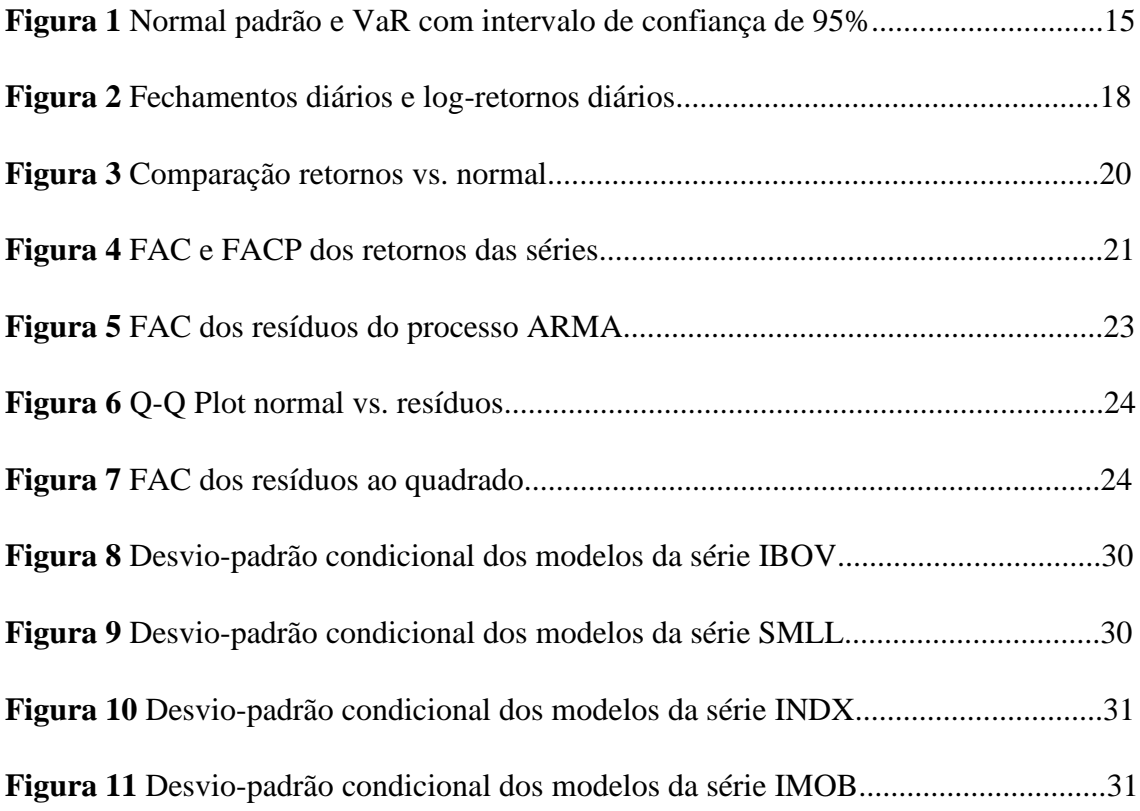

### **Lista de tabelas**

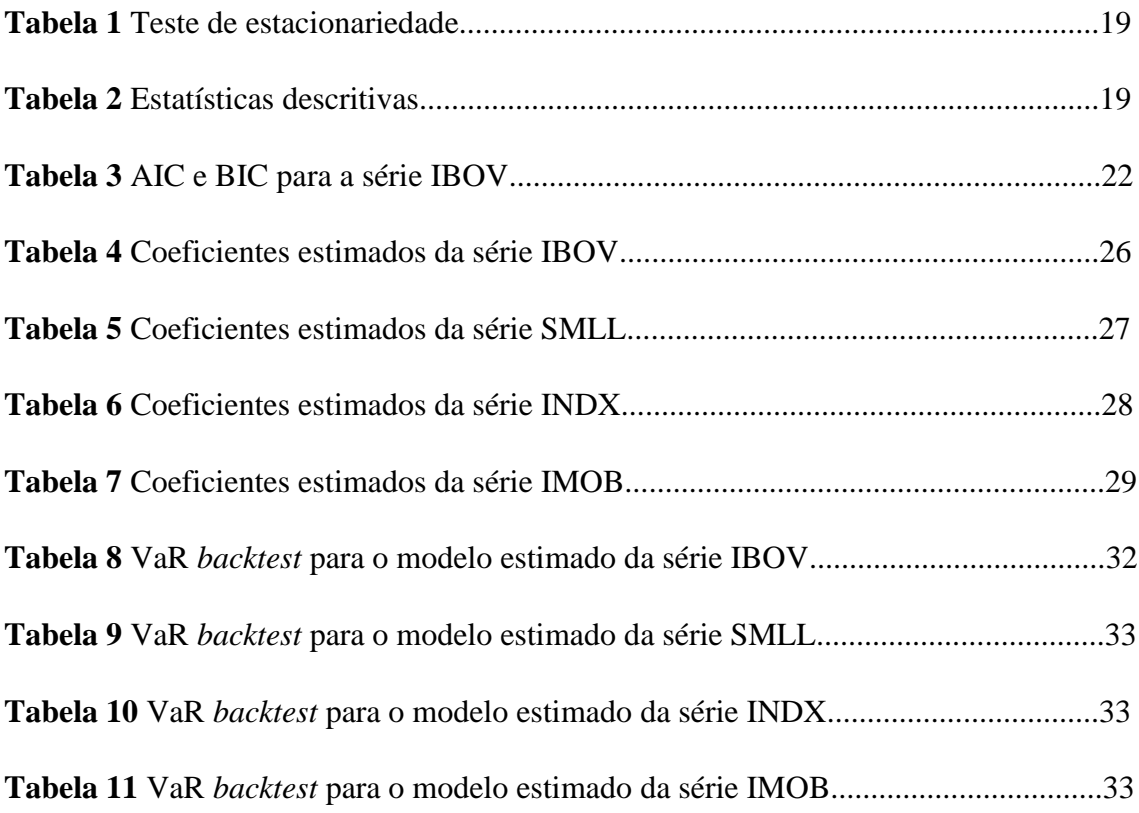

### <span id="page-7-0"></span>**1. INTRODUÇÃO**

Um índice de mercado é um indicador, um "termômetro", de um determinado segmento do mercado. O índice é composto por uma carteira teórica de ativos dentro do determinado segmento. Com o conhecimento da evolução de seus valores, o investidor, pessoa física ou institucional, pode avaliar como está o desempenho de um determinado mercado.

Um elemento importante além do retorno dos índices, é a medida de variação desses retornos ao longo do tempo, podendo ser estimada de diferentes maneiras. Entender o comportamento da volatilidade desses indicadores é de grande importância para auxiliar o gestor de portfólio da carteira de um fundo a entender e antecipar o comportamento de diferentes mercados, sabendo assim se é o momento de se expor a uma determinada classe de ativos ou não, de acordo com o perfil de risco que sua carteira está disposta a assumir.

A estimação dessa variável é, portanto, de suma importância para a tomada de decisões, principalmente por instituições e gestores, como é feito na atividade de alocação de ativos e gerenciamento de risco (Tsay, 2013).

A volatilidade é uma variável que, em finanças, representa uma forma de medir o risco de um ativo, derivativo ou carteira. É uma medida de dispersão dos valores dos dados observados ao longo do tempo, utilizada para saber a intensidade e frequência da mudança de preços de ativos. Se essa medida apresenta grandes movimentos, então maior a chance de um retorno positivo ou negativo, então podemos considerar a volatilidade uma medida de risco.

Dentre as formas de cálculo, a volatilidade histórica é uma forma simples de medir, é medida pelo desvio-padrão de uma amostra de dados passados.

Já a volatilidade implícita é calculada usando o modelo Black & Scholes de precificação de opções, principalmente europeias, e revela a opinião do mercado sobre um determinado ativo objeto daquela opção de compra ou venda, como uma ação por exemplo. Com os parâmetros da fórmula determinados, é possível inverter a fórmula e achar a volatilidade implícita do ativo subjacente a opção. (Hull, 2016)

Um problema dos modelos acima é que eles assumem uma hipótese que o desvio-padrão é constante. No arcabouço de regressão de séries temporais, isso

representaria uma variável homoscedástica, ou seja, cada valor que ela assume possui variância constante.

Entretanto, evidências empíricas mostram que essa hipótese não é realista em séries financeiras, apresentando variância diferente a cada observação das variáveis ao longo do tempo.

Para ilustrar com um exemplo, em uma análise gráfica feita por Helmut Lütkepohl (2005) sobre o índice de ações alemão DAX mostra sequências persistentes de baixa variância dos valores mensais do índice na primeira metade da amostra, e sequências de maior variância que persiste, na segunda metade, formando clusters de volatilidade.

O objetivo deste trabalho é comparar e avaliar modelos de volatilidade condicional aplicados a diferentes índices do mercado brasileiro de ações, suprindo as motivações elaboradas nesta seção introdutória. Para tanto, foram elencados os índices de ações de alguns segmentos importantes do mercado acionário.

O período analisado neste trabalho contempla a pandemia do COVID-19, tal que a amostra do estudo é definida no intervalo de 02/01/2018 a 12/05/2022.

Como forma de avaliar a performance dos modelos no período, é realizada adicionalmente uma aplicação do *Value at Risk*, uma medida de perda potencial máxima de uma carteira e sua probabilidade de ocorrência. O uso do VaR tornou-se ainda mais importante após a publicação do Basileia III, conjunto de documentos que, após a crise de 2008, tinha como finalidade tornar mais seguro o sistema financeiro, e para isso considerava o cálculo do VaR para situações de controle de risco bancário.

Utilizando o cálculo do VaR, a aplicação consiste em um *backtest* que avalia o desempenho entre o VaR calculado e a realização dos dados em uma janela do tempo, assim avaliando a qualidade do modelo de volatilidade condicional estimado.

#### <span id="page-9-0"></span>**2. MODELOS**

#### <span id="page-9-1"></span>**2.1. ARCH**

Engle (1982) criou um modelo para tratar dos casos em que a variância condicional não é constante, o *Autoregressive Conditional Heteroscedasticity* (ARCH). As premissas são de que choques  $\varepsilon$  na série de retornos  $R_t$  de um ativo financeiro são dependentes de seus valores defasados, importante para capturar a formação da "clusterização" da variância, mas não são auto correlacionados, e que o termo  $\varepsilon$  é uma função dos quadrados das defasagens dele mesmo.

Formalmente podemos modelar a variância condicional como um ARCH(m) com m defasagens do choque  $\varepsilon$ :

$$
\sigma_t^2 = \alpha_0 + \alpha_1 \varepsilon_{t-1}^2 + \dots + \alpha_m \varepsilon_{t-m}^2 \tag{1}
$$

$$
\varepsilon_t = \sigma_t v_t \tag{2}
$$

$$
\alpha_0 > 0, \alpha_m \ge 0 \tag{3}
$$

Onde na primeira equação  $\sigma_t^2$  é a variância condicional, além das defasagens quadráticas do erro já mencionadas.

Na segunda linha temos a equação do erro, ou choque, em que  $\sigma_t$  é a volatilidade em t,  $v_t$  é uma sequência variáveis aleatórias do tipo "ruído branco", ou seja, com média zero e variância 1, e de mesmas distribuições, tal que  $v_t \sim I. I. D. (0,1)$ .

Devido a essa formulação, temos erros que não são homoscedásticos, conforme pretendido por Engle.

#### <span id="page-9-2"></span>**2.2. GARCH**

O modelo de Engle precisa às vezes de muitas defasagens para conseguir explicar a volatilidade condicional, resultando no uso de muitos parâmetros a serem estimados. Foi então que Bollerslev (1986) introduziu o ARCH generalizado, ou *Generalized Autoregressive Conditional Heteroskedasticity* (GARCH). A extensão que Bollerslev propôs foi acrescentar as defasagens da própria variância condicional. Formalmente, um GARCH(m,s) é definido como:

$$
\sigma_t^2 = \alpha_0 + \alpha_1 \varepsilon_{t-1}^2 + \dots + \alpha_m \varepsilon_{t-m}^2 + \beta_1 \sigma_{t-1}^2 + \dots + \beta_s \sigma_{t-s}^2 \tag{4}
$$

$$
\varepsilon_t = \sigma_t v_t \tag{5}
$$

$$
\alpha_0 > 0, \alpha_m \ge 0 \tag{6}
$$

A 1ª linha temos a equação da variância condicional, agora com s defasagens dela mesma.

Na  $2^a$  linha temos a equação do erro, em que  $\sigma_t$  é a volatilidade em t,  $v_t$  é, de novo, uma sequência de variáveis aleatórias de mesma distribuição e com média 0 e variância 1, tal que  $v_t \sim I.I.D.$  (0,1).

Um problema do ARCH e GARCH é que eles assumem choques quadráticos sobre a volatilidade, isso pode não ser realista, uma vez que a volatilidade de séries financeiras pode reagir de maneira diferente a choques negativos e positivos.

A ideia do *leverage effect* é que a volatilidade é negativamente correlacionada com o retorno. O termo vem do fato de que quando empresas tem uma redução nos seus ativos, elas ficam naturalmente mais alavancadas (*leverage*) dado que seu passivo está relativamente maior (Black, 1976 e Christie, 1982).

Há registros históricos que evidenciam que o *leverage effect* não é simétrico. Ou seja, que uma redução no preço de um ativo está relacionada a aumentos na volatilidade, mas que esse efeito é maior do que na situação em que aumento de preço de um ativo se relaciona a um declínio da volatilidade (Engle e Ng, 1993). Para a assimetria, os autores elaboram um teste de sinal do choque. O teste é representado em (7). Extrai-se os resíduos padronizados do processo GARCH e se realiza a regressão deles nos choques para capturar o viés do choque é testada a hipótese nula de  $c_1 = 0$ ,  $c_2 = 0$  e  $c_3 = 0$ , indicando se os choques  $\varepsilon$  negativos ou positivos na volatilidade estão sendo capturados pelo modelo estimado ou não.

$$
z_t^2 = c_0 + c_1 I_{[\varepsilon_{t-1} < 0]} + c_2 I_{[\varepsilon_{t-1} < 0]} \varepsilon_{t-1} + c_3 I_{[\varepsilon_{t-1} \ge 0]} \varepsilon_{t-1} + u_t \tag{7}
$$

#### <span id="page-11-0"></span>**2.3. EGARCH**

Nelson (1991), para modelar uma volatilidade responsiva a choques negativos e positivos em magnitudes diferentes, permite pesos nos choques  $\varepsilon_t$  sobre o log da variância condicional. O uso do log na variância condicional permite que os coeficientes do modelo sejam negativos.

Temos que o *Exponential* GARCH, EGARCH(k,m), é:

$$
\log(\sigma_t^2) = \alpha_0 + \sum_{i=1}^m \alpha_i g(\varepsilon_{t-i}) + \sum_{s=1}^k \beta_s \log(\sigma_{t-s}^2)
$$
 (8)

$$
g(\varepsilon_t) = \theta \varepsilon_t + \gamma[|\varepsilon_t| - E(|\varepsilon_t|)] \tag{9}
$$

Em que  $\theta$  e  $\gamma$  são constantes reais. Com a função  $g(\varepsilon_t)$  conseguimos capturar o *leverage effect*:

Se  $\varepsilon_t \geq 0$ , então a função toma a forma de  $(\theta + \gamma)\varepsilon_t - \gamma E(|\varepsilon_t|)$ .

Se  $\varepsilon_t$  < 0 então  $(\theta - \gamma)\varepsilon_t - \gamma E(|\varepsilon_t|)$ . Para os choques terem efeitos negativos maiores e capturar essa assimetria, o  $\theta$  tem que ser negativo. Por último,  $\varepsilon_t$  e  $|\varepsilon_t|$  –  $E(|\varepsilon_t|)$  são termos com distribuição *I.I.D.* e média 0. Isso satisfaz a hipótese de média zero  $E[g(\varepsilon_t)] = 0$ .

#### <span id="page-11-1"></span>**2.4. TGARCH**

O *Threshold* GARCH (Zakoïan, 1994) foi proposto para lidar também com o *leverage effect* assimétrico. Segue que um TGARCH(m,s) é:

$$
\sigma_t^2 = \alpha_0 + \sum_{i=1}^m (\alpha_i + \gamma_i I_{t-i}) \varepsilon_{t-i}^2 + \sum_{j=1}^s \beta_j \sigma_{t-j}^2
$$
 (10)

$$
I_{t-i} = \begin{cases} 1 & \text{se } \varepsilon_{t-i} < 0 \\ 0 & \text{se } \varepsilon_{t-i} \ge 0 \end{cases} \tag{11}
$$

Em que  $I_{t-i}$  é uma função indicadora que assume 0 ou 1.

Se  $\varepsilon_{t-i} < 0$  a função indicadora assume 1 e temos um efeito de  $(\alpha_i + \beta_i)\varepsilon_{t-i}^2$  e quando  $\varepsilon_{t-i} \geq 0$  a função assume 0 e temos  $\alpha_i \varepsilon_{t-i}^2$ .

Considerando  $\beta_i > 0$ , podemos ver que o tamanho do efeito do termo de erro sobre a variância é maior quando  $ε_{t-i}$  < 0, capturando a assimetria do *leverage effect*.

#### <span id="page-12-0"></span>**2.5. EWMA**

O modelo *Exponentially Weighted Moving Average* (EWMA) ganhou bastante popularidade para o mercado através do lançamento do *software* RiskMetrics em 1994 pelo banco J.P. Morgan. Em 1996 o documento técnico do RiskMetrics colaborou para para a difusão do modelo, que passou a ser amplamente usado como um padrão para gerenciamento de risco (RiskMetrics: Technical Document, Morgan Guaranty Trust Company & Reuters Ltd., 1996).

O modelo calcula a média ponderada exponencial, e pode dar um peso maior para as observações mais recentes, a depender da parametrização. Alexander (1997) demonstra que o EWMA sobre os retornos ao quadrado é um modelo IGARCH (Engle e Bollerslev, 1986), com algumas modificações. Nessa formulação, intercepto é igual a zero e  $\beta$  na equação do GARCH é o parâmetro de suavização  $\lambda$  no modelo EWMA, tal que:

$$
\sigma_t^2 = \lambda \sigma_{t-1}^2 + (1 - \lambda) \varepsilon_{t-1}^2 \tag{12}
$$

Em que  $\sigma_t^2$  é a variância condicional em t.

O parâmetro de suavização  $\lambda$ , em que  $0 < \lambda < 1$  é o fator de decaimento exponencial, quanto menor  $\lambda$  mais rápido é o decaimento e os pesos diminuem mais rapidamente, fazendo com que menos dados sejam usados, e quanto maior  $\lambda$ , mais lento é o decaimento e, portanto, são dados maiores pesos aos dados mais recentes. O modelo pode ser usado com uma regra sugerida pelo RiskMetrics para retornos diários, como  $\lambda = 0.94$ , ou estimado, como é tratado neste trabalho.

#### <span id="page-12-1"></span>**2.6. MÉDIA CONDICIONAL**

O conceito de modelo ARMA é importante em conjunto com os modelos GARCH para a estimação da volatilidade condicional (Tsay, 2013). Os modelos da família GARCH têm, inicialmente, uma hipótese de média condicional zero. Mas essa hipótese pode ser forte, mesmo para séries temporais financeiras. Para superar essa questão, o ruído branco de um modelo ARMA(u,z) pode ser modelado como um GARCH(m,s) (Cryer e Chan, 2010).

Vamos assumir uma série temporal qualquer  $y_t$  tal que:

$$
y_t = \phi_0 + \phi_1 y_{t-1} + \dots + \phi_u y_{t-u} + \lambda_1 \varepsilon_{t-1} + \dots + \lambda_z \varepsilon_{t-z} + \varepsilon_t \tag{13}
$$

$$
\varepsilon_t \sim I. \, I. \, D. \left( 0, \sigma^2 \right) \tag{14}
$$

$$
\varepsilon_t = \sigma_t v_t \tag{15}
$$

$$
\sigma_t^2 = \alpha_0 + \alpha_1 \varepsilon_{t-1}^2 + \dots + \alpha_m \varepsilon_{t-m}^2 + \beta_1 \sigma_{t-1}^2 + \dots + \beta_s \sigma_{t-s}^2 \tag{16}
$$

Onde na 1ª equação temos a parte autorregressiva (AR) em que os valores da variável  $y_t$  são defasadas u vezes nela mesma, e a parte da média móvel (MA) com z defasagens no termo  $\varepsilon_t$ .

Temos que o termo  $\varepsilon$  é modelado nas especificações GARCH vistas anteriormente. Ainda,  $v_t \sim I. I. D. (0,1)$ . Para fins deste trabalho, o processo ARMA não é considerado para o modelo EWMA.

#### <span id="page-13-0"></span>**2.7. MÉTODO DE ESTIMAÇÃO E DISTRIBUIÇÃO DO ERRO**

Assumimos, até agora, que na equação  $\varepsilon_t = \sigma_t v_t$  temos  $v_t \sim I.I.D.$  (0,1). É preciso definir qual é a distribuição de probabilidade de . A distribuição t de *student* é comumente usada nos modelos GARCH. Tipicamente, a literatura indica que séries financeiras possuem, em geral, leptocurtose ("causas pesadas"). O trabalho de Viswanathan et al. (2003) mostra uma análise que abrange diversos retornos de ações com distribuições com "caudas pesadas", e concluem que as distribuições das séries não convergem para uma normal.

Devido a leptocurtose, é relativamente fácil obter valores que se distanciam da média a vários múltiplos de desvio padrão, e possuem média positiva e são assimétricas à direita (Chuang et al. 2007).

Para os modelos abordados até a presente seção é preciso realizar a estimação dos parâmetros. Será usado o método da maximização da função log-verossimilhança condicional, que é a função verossimilhança calculada com base no conjunto de dados dos termos  $\sigma_t^2$  e  $\varepsilon_t^2$  (Hamilton, 1994).

Assumindo que  $v_t$  tem distribuição de probabilidade t de *student* padronizada, com > 2 graus de liberdade, então temos a função de log-verossimilhança seguinte (Lütkepohl e Krätzig, 2004):

$$
\log(l\theta|F_{n-1}) = N \log \left[ \frac{\Gamma\left(\frac{z+1}{2}\right)}{\sqrt{\pi(z-2)}\Gamma\left(\frac{z}{2}\right)} \right] - \frac{1}{2} \sum_{t=1}^{N} \log \sigma_t^2 - \frac{z+1}{2} \sum_{t=1}^{N} \log \left[ 1 + \frac{\varepsilon_t^2}{\sigma_t^2(z-2)} \right] \tag{17}
$$

Onde  $l$  é a função dos parâmetros,  $\theta$  é o vetor de parâmetros para serem estimados,  $F_{n-1}$  é toda informação disponível até t,  $\sigma_t^2$  e  $\varepsilon_t^2$  são termos já definidos e Γ(. ) é a função gama.

#### <span id="page-14-0"></span>**2.8. VALUE AT RISK**

Uma métrica de número único e usada para medir o valor potencial de perda derivada do risco de mercado, dada uma posição em produto financeiro ou carteira de ativos financeiros, é o *Value at Risk* (VaR) (Jorion, 2006).

Dentre outros tipos de risco, o risco de mercado é o risco associado a perdas decorrentes da mudança de preços de diversos ativos, como as ações. A avaliação de risco, em geral, vem ganhando mais atenção e importância uma vez que os produtos financeiros têm ficado mais sofisticados e os mercados mais integrados (Tsay, 2013).

O VaR mede a perda máxima dada uma determinada probabilidade de um ativo ou carteira, por exemplo 5%, em um determinado horizonte de tempo, dado um intervalo de confiança (IC), digamos 95%. Nesse caso a cada 100 observações (ex. dias) o VaR vai indicar que existem 5 chances que a perda financeira será ser maior que o VaR calculado dentro de um período. (Duffie e Pan, 1997 e Jorion, 2006).

De maneira geral, define-se o VaR usando uma variável aleatória X e para ela uma função de distribuição acumulada (fda)  $F_X(x) = P(X \le x)$ .

Podemos definir a função inversa de uma fda como uma função quantil. Sendo assim, a inversa da  $F_X(x)$  é  $F^{-1}_x(p)$  e podemos definir o VaR como segue:

$$
VaR(1-p) = -F_x^{-1}(p) = -\inf\{x|F_x(x) \ge p\}
$$
\n(18)

Tal que inf é o menor valor de x dada a condição.

A título de ilustração, o gráfico abaixo simula a função densidade de probabilidade de uma normal padrão em que  $X \sim N(0,1)$  para um VaR com IC de 95%. Ou seja, existe 5% de chance de a perda financeira ser maior que o VaR calculado dado um horizonte *t*, e essa probabilidade é representada pela área vermelha.

<span id="page-15-0"></span>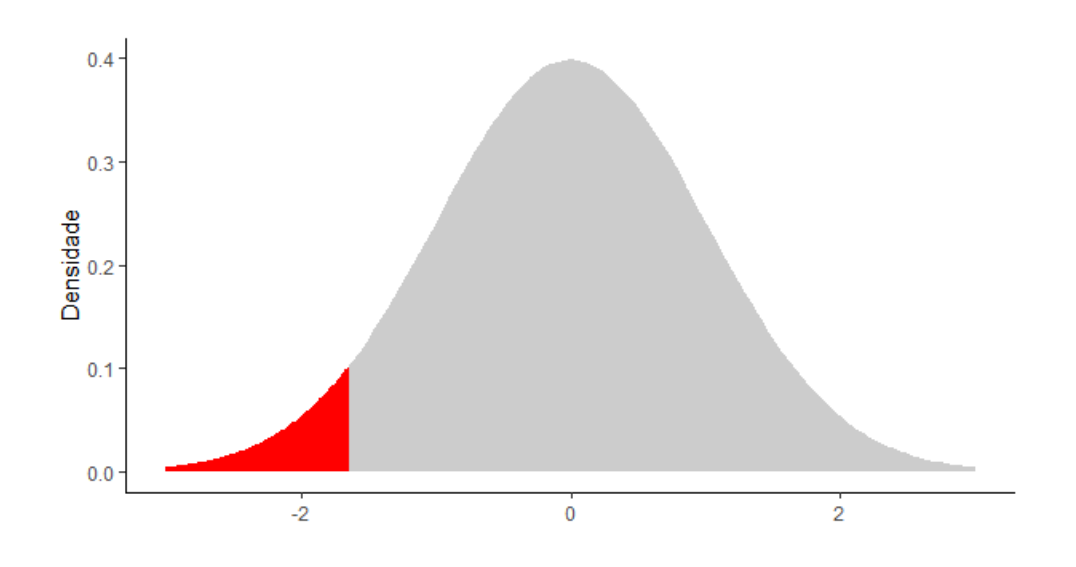

**Figura 1** Normal padrão e VaR com intervalo de confiança de 95% **Fonte:** Elaboração própria

Existem dois métodos de cálculo do VaR: paramétrico e não paramétrico.

O cálculo do VaR histórico é um método não paramétrico, então não possui nenhuma hipótese a priori sobre a distribuição dos retornos. Esse método resulta no quantil empírico da distribuição acumulada dos retornos passados. Temos então um VaR com probabilidade  $p$ :

$$
VaR = q_p \tag{19}
$$

Tal que  $q_p$  é o quantil da série de retornos.

Já o cálculo do VaR paramétrico é feito usando a média dos retornos diários  $\mu$  da série e a estimação do seu desvio padrão, o parâmetro  $\sigma$ . Também se assume uma distribuição de probabilidade  $I. I. D$  para a série de retornos:

$$
VaR = \mu_t + \sigma_t z_{1-p} \tag{20}
$$

Em que  $z_{1-n}$  é o quantil da distribuição normal padrão.

Para cada modelo de variância condicional que for ajustado às séries na seção 3, é estimado um VaR. O procedimento de *backtesting* é útil nesse contexto para testar a qualidade do ajuste entre um modelo e a realização da série em um determinado período. Nesse caso, o *backtest* avalia a performance entre o VaR calculado para um determinado modelo e a realização dos dados em um intervalo de tempo passado.

Como forma de *backtesting* para essa análise, o teste de Kupiec (1995) é proposto como um teste de proporção de falhas (violações do teste). O procedimento avalia quantas vezes o VaR, considerando seu nível de significância escolhido, é violado pelas observações da série.

O teste de hipóteses pode ser formulado como um teste de razão entre probabilidades (verossimilhança) tal como segue:

$$
LR_k = -\frac{2\log((1-p)^{n-x}p^x)}{\left(1-\frac{X}{n}\right)^{n-x}\left(\frac{X}{n}\right)^x}
$$
(21)

Em que p é a probabilidade do VaR, n é o tamanho da amostra, e assume-se que a quantidade de violações é uma variável aleatória X que segue uma distribuição binomial sob hipótese nula, a qual consiste na taxa de violações esperada ser estatisticamente igual a taxa de violações observada. A estatística de teste que deriva do teste de hipóteses segue, sob hipótese nula e quando assintoticamente distribuída, uma função de probabilidade qui-quadrado. O modelo de Kupiec não considera a possibilidade da dependência entre as violações.

Christoffersen (1998) sugere que a hipótese de que as violações do VaR são independentes deve ser testada. Para tanto, considera que tal sequência no tempo é um processo estocástico que evolui na forma de um processo de Markov, seguindo a propriedade Markoviana, que define que a probabilidade do estado atual da variável só depende unicamente do estado anterior (Gagniuc, 2017). O teste de Markov de Christoffersen avalia, então, se a chance de uma violação do VaR da sequência é independente da ocorrência do VaR anterior.

#### <span id="page-17-0"></span>**3. DADOS E RESULTADOS**

Neste capítulo será realizada a aplicação dos modelos teóricos abordados na seção 3, com a finalidade de analisar o ajuste de cada um sobre o período escolhido, que abrange a crise do COVID-19. São usados índices (carteiras teóricas) de ações de importantes setores do mercado. Para tanto, foram coletados os dados diários de fechamento do Índice do Setor Industrial (INDX), composto por empresas que atuam no setor industrial; Índice Imobiliário (IMOB), que representa uma carteira teórica de ações de empresas ligadas a atividade imobiliária e de construção civil; Índice BOVESPA (IBOV) formado por ações de maior volume de negociação; e Índice Small Cap (SMLL) composto por empresas de menor capitalização. Os dados foram extraídos de uma amostra de 2 de janeiro de 2018 até 12 de maio de 2022, gerando um total de 1.079 observações de cada série. As amostras foram coletadas dos sites Investing.com<sup>1</sup> e Yahoo! Finance<sup>2</sup>.

#### <span id="page-17-1"></span>**3.1. DADOS**

Para comportar a alta variância, é comum usar uma transformação logarítmica em séries financeiras, então os dados diários de fechamento são transformados em logretornos diários, de maneira que

$$
R_t = \log \frac{pre\varsigma o_t^c}{pre\varsigma o_{t-1}^c}
$$
 (22)

Em que  $\mathit{preço}^c_t$  é o preço de fechamento em um dia t da série.

A Figura 2 mostra os fechamentos diários e os log-retornos diários de cada série. A linha vermelha marca a data 26/02/2020, primeiro caso registrado de COVID-19 no Brasil<sup>3</sup>.

<sup>&</sup>lt;sup>1</sup> INVESTING.COM. Investing.com, 2022. Página inicial. Disponível em: [https://www.investing.com/.](https://www.investing.com/) Acesso em: 01 de jul. de 2022.

<sup>&</sup>lt;sup>2</sup> YAHOO!. Yahoo! Finance, 2022. Página inicial. Disponível em: [https://finance.yahoo.com/.](https://finance.yahoo.com/) Acesso em: 01 de jul. de 2022.

<sup>3</sup> Coronavírus: Brasil confirma primeiro caso da doença. Sistema Universidade Aberta do SUS, 2020. Disponível em: [https://www.unasus.gov.br/noticia/coronavirus-brasil-confirma-primeiro-caso-da](https://www.unasus.gov.br/noticia/coronavirus-brasil-confirma-primeiro-caso-da-doenca/)[doenca/.](https://www.unasus.gov.br/noticia/coronavirus-brasil-confirma-primeiro-caso-da-doenca/) Acesso em: 20 de jun. de 2022.

<span id="page-18-0"></span>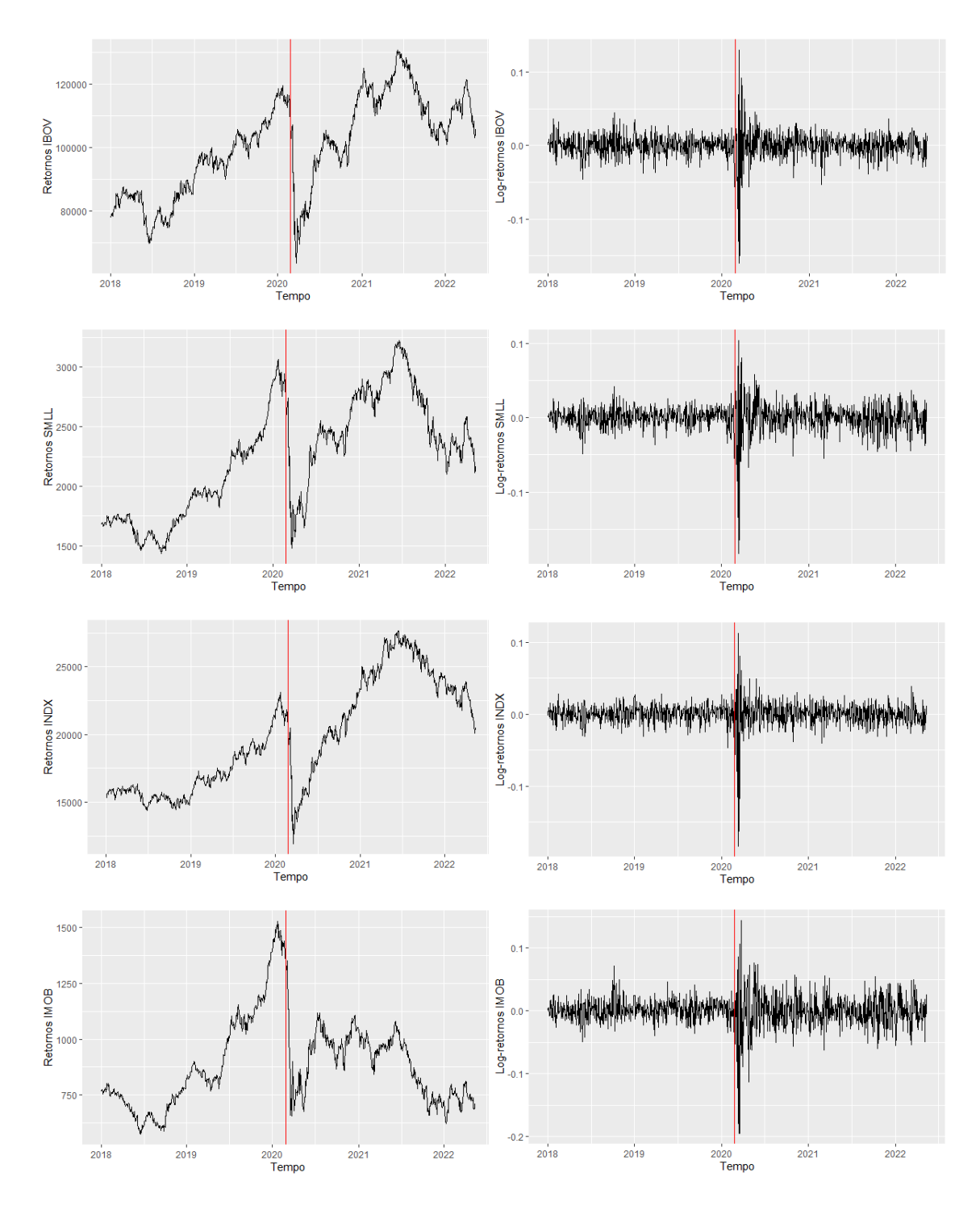

**Figura 2** Fechamentos diários e log-retornos diários **Fonte:** Elaboração própria

Através da demarcação da linha vermelha é possível observar que a partir dessa data há uma formação de *cluster* de volatilidade derivada da crise.

Visualmente a série dos fechamentos apresentam comportamentos tipicamente não estacionários. Para uma verificação formal, a Tabela 1 abaixo mostra os resultados do teste de estacionariedade, a partir do método de Dickey e Fuller (1979), em que se testa a existência de raiz unitária. Os testes foram feitos com três especificações diferentes: sem intercepto, com intercepto, com intercepto e tendência. A estatística de teste de todas as especificações para todas as séries apresenta valor inferior ao valor crítico de 1%, e são apresentadas na Tabela 1, referentes a especificação com intercepto e tendência. Portanto, é rejeitada a hipótese nula de que há raiz unitária para as séries dos retornos.

|             | Dickey-Fuller Aumentado<br>(ADF) |
|-------------|----------------------------------|
| <b>IBOV</b> | $-23.7341$                       |
| <b>SMLL</b> | $-21.6784$                       |
| <b>INDX</b> | $-21.8901$                       |
| <b>IMOB</b> | $-21.5089$                       |

<span id="page-19-0"></span>Tabela 1 – Teste de estacionariedade

Fonte: Elaboração própria

Mesmo com o resultado do teste ADF rejeitando a hipótese nula de existência de raiz unitária, ao analisar a Figura 1 é evidente a não estacionariedade dos retornos após a data delimitada pela linha vermelha, onde há clara formação de cluster de volatilidade, e a variância dos retornos não se mantém constante.

Na Tabela 2 são apresentadas estatísticas descritivas das séries.

|             | Média           | Desvio padrão | Mín                        | Máx       | Assimetria | Curtose  |
|-------------|-----------------|---------------|----------------------------|-----------|------------|----------|
| <b>IBOV</b> | 0.0002830992    | 0.01770286    | $-0.1599303$               | 0.1302228 | -1.46427   | 21.33963 |
| -SMLL       | 0.0002365917    | 0.01912863    | $-0.1822006$   0.1036933   |           | $-2.04057$ | 22.06688 |
| <b>INDX</b> | 0.0002645022    | 0.0165677     | $-0.1833826 \pm 0.1125522$ |           | -2.476774  | 31.92748 |
| <b>IMOR</b> | $-0.0000672824$ | 0.02482462    | -0.1946266                 | 0.143761  | -1.06364   | 14.47299 |

<span id="page-19-1"></span>Tabela 2 – Estatísticas descritivas

Fonte: Elaboração própria

As séries dos retornos apresentam assimetria negativa, o que representa distribuições assimétricas à direita, com "cauda" esquerda longa. Isso ocorre porque os retornos do mercado podem ser muito baixos em alguns dias, e em muitos dias podem dar retornos positivos, porém em menor magnitude.

A alta curtose resultante das séries indica que é mais fácil obter retornos distantes das médias de suas distribuições, ou seja, são leptocúrticas, condizente com o previsto pela literatura. O INDX apresentou a maior curtose. Ainda, o índice é a série mais assimétrica, indicando, nesse caso, que os retornos negativos são mais frequentes nele do que nas demais séries.

O IMOB foi a única série a apresentar retornos em média negativos, também possui a menor curtose, tal que a chance de os retornos estarem próximos a média é maior relativamente às outras séries.

Já o IBOV apresentou o maior retorno médio dentre as carteiras, enquanto o SMLL gerou o segundo maior desvio-padrão e curtose.

Na Figura 2 esses resultados são reproduzidos visualmente em histogramas. A linha azul simula uma distribuição normal para efeito de comparação.

<span id="page-20-0"></span>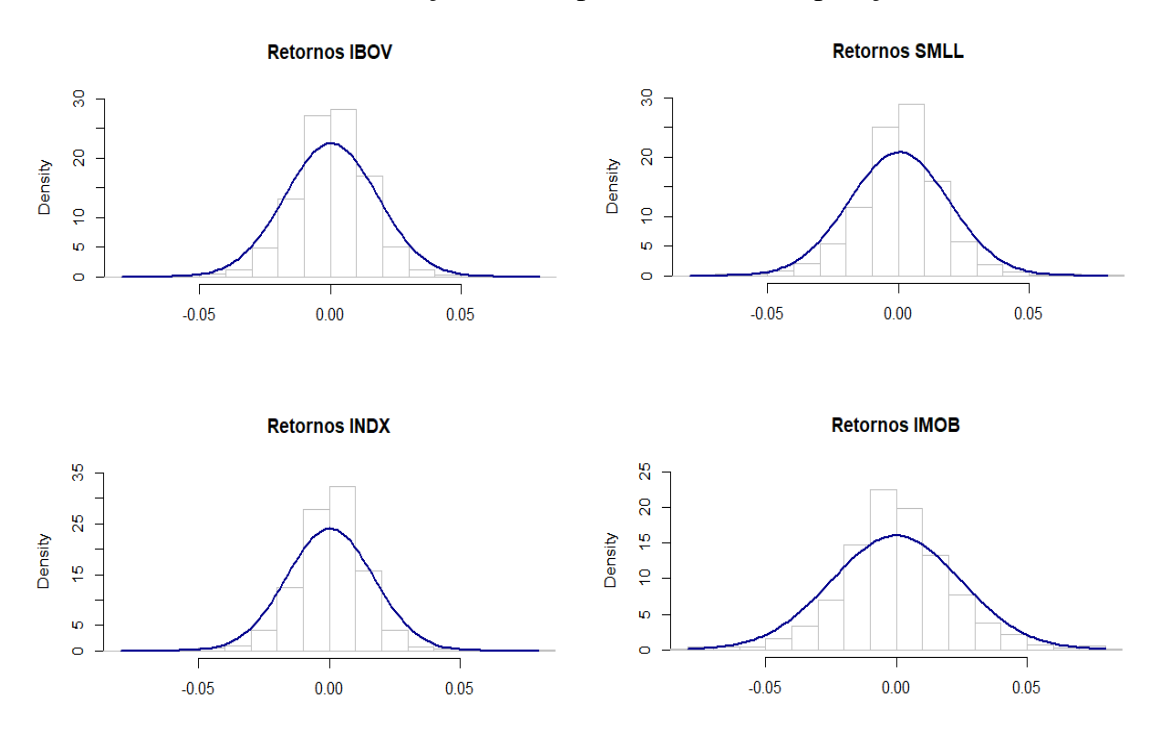

**Figura 3** Comparação retornos vs. normal **Fonte:** Elaboração própria

## <span id="page-21-0"></span>**3.2. ESTIMAÇÃO**

<span id="page-21-1"></span>Fazendo uma análise visual da função de autocorrelação (FAC) e função de autocorrelação parcial (FACP) na Figura 3, as séries dos retornos demonstram ter alguma autocorrelação nas primeiras defasagens, como previsto pela Figura 1, após a formação do cluster (linha vermelha). Contudo, não há nenhum padrão visual conclusivo sobre a ordem das séries.

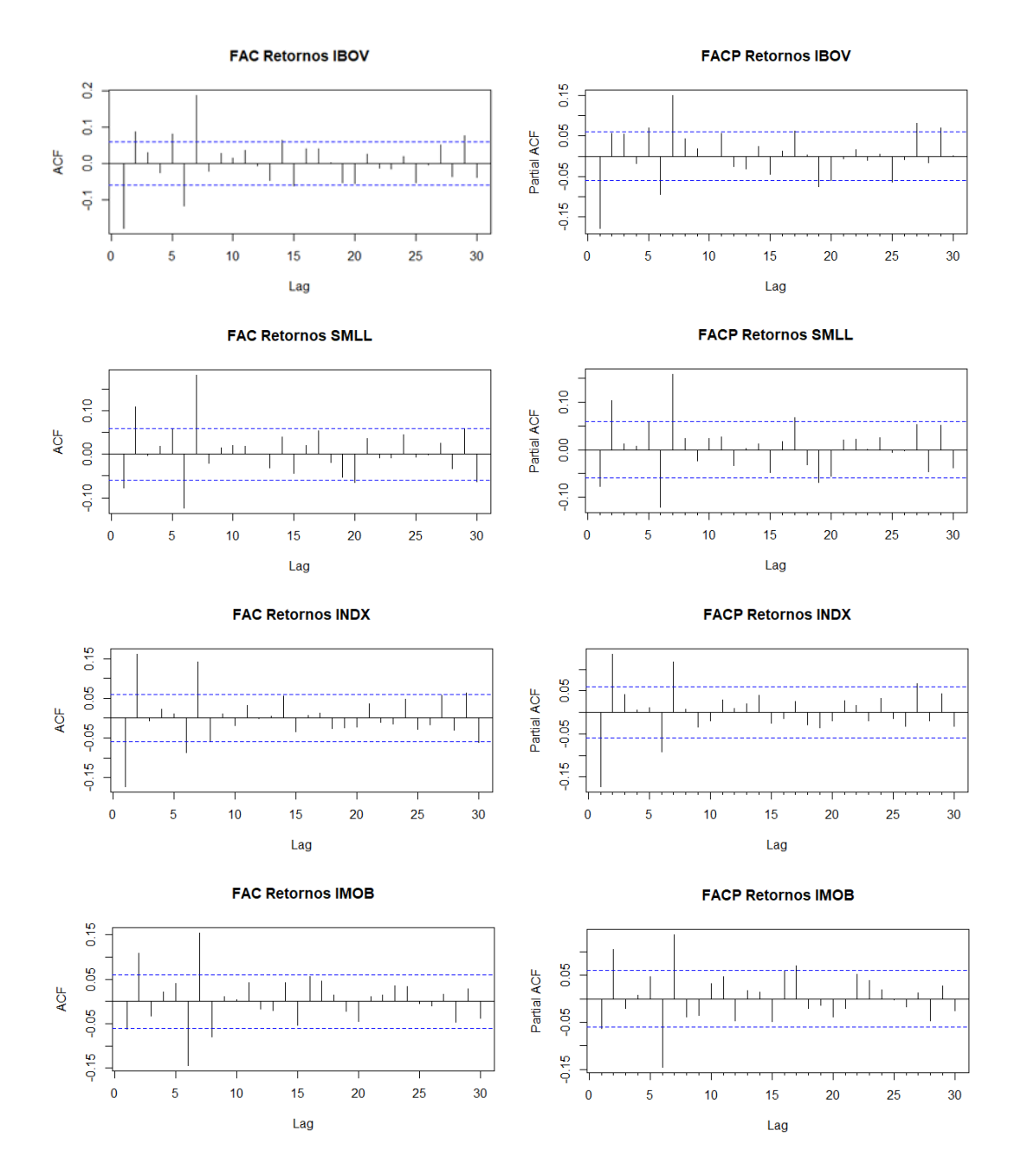

**Figura 4** FAC e FACP dos retornos das séries **Fonte:** Elaboração própria

Para uma avaliação formal sobre a seleção da quantidade de defasagens do modelo ARMA para a média condicional, será avaliado o critério de informação de Akaike (AIC) e o critério de informação bayesiano (BIC).

O cálculo do AIC e BIC é realizado para diversos modelos ARMA com diferentes defasagens, tal que o modelo com menor valor AIC e BIC deve ser escolhido por ser o melhor ajuste. O objetivo do método AIC é minimizar a perda de informação dada sua fórmula (Akaike, 1974). A diferença entre eles é que o BIC (Schwarz, 1978) considera a quantidade de observações dentro da fórmula, então à medida que a parametrização do modelo aumenta, maior a penalização sobre as defasagens do modelo. A Tabela 3 mostra os resultados do AIC e BIC para diversos modelos possível para a série IBOV. O mesmo método foi feito para as demais séries (ver apêndice).

| I abela $3 - AIC$ e DIC para a serie IDO v |                   |                   |  |  |  |  |  |
|--------------------------------------------|-------------------|-------------------|--|--|--|--|--|
| Modelo                                     | <b>AIC</b>        | <b>BIC</b>        |  |  |  |  |  |
| 0 <sub>0</sub>                             | -5635.13580174991 | -5625.17007624698 |  |  |  |  |  |
| 0 1                                        | -5663.26891184798 | -5648.32032359358 |  |  |  |  |  |
| 0 <sub>2</sub>                             | -5671.73291951467 | -5651.80146850879 |  |  |  |  |  |
| 10                                         | -5668.00268462932 | -5653.05409637491 |  |  |  |  |  |
| 11                                         | -5668.0436429728  | -5648.11219196693 |  |  |  |  |  |
| 12                                         | -5670.17698442235 | -5645.262670665   |  |  |  |  |  |
| 20                                         | -5669.51132812988 | -5649.57987712401 |  |  |  |  |  |
| 21                                         | -5673.1699295562  | -5648.25561579886 |  |  |  |  |  |
| 22                                         | -5668.20086132945 | -5638.30368482063 |  |  |  |  |  |

<span id="page-22-0"></span>Tabela 3 – AIC e BIC para a série IBOV

Fonte: Elaboração própria

O AIC e BIC sugerem um ARMA(2,1) e ARMA(1,0), respectivamente, para a série de retornos do IBOV, divergindo na escolha final. Como visto pela FAC desta série, há uma queda abrupta no *lag* 1, sugerindo que o componente MA é relevante para o processo. Sendo assim, é escolhido o ARMA(2,1).

Para a série SMLL, INDX e IMOB os critérios convergem em um ARMA(2,0), ARMA(0,2) e ARMA(2,2), respectivamente.

Para analisar a se há autocorrelação dos resíduos nos modelos ARMA encontrados, a Figura 4 apresenta visualmente uma indicação de que os resíduos são auto correlacionados. Para confirmar formalmente, um teste Ljung-Box (1978) é realizado, resultando em p valores próximos a zero em todas as séries, rejeitando a

<span id="page-23-0"></span>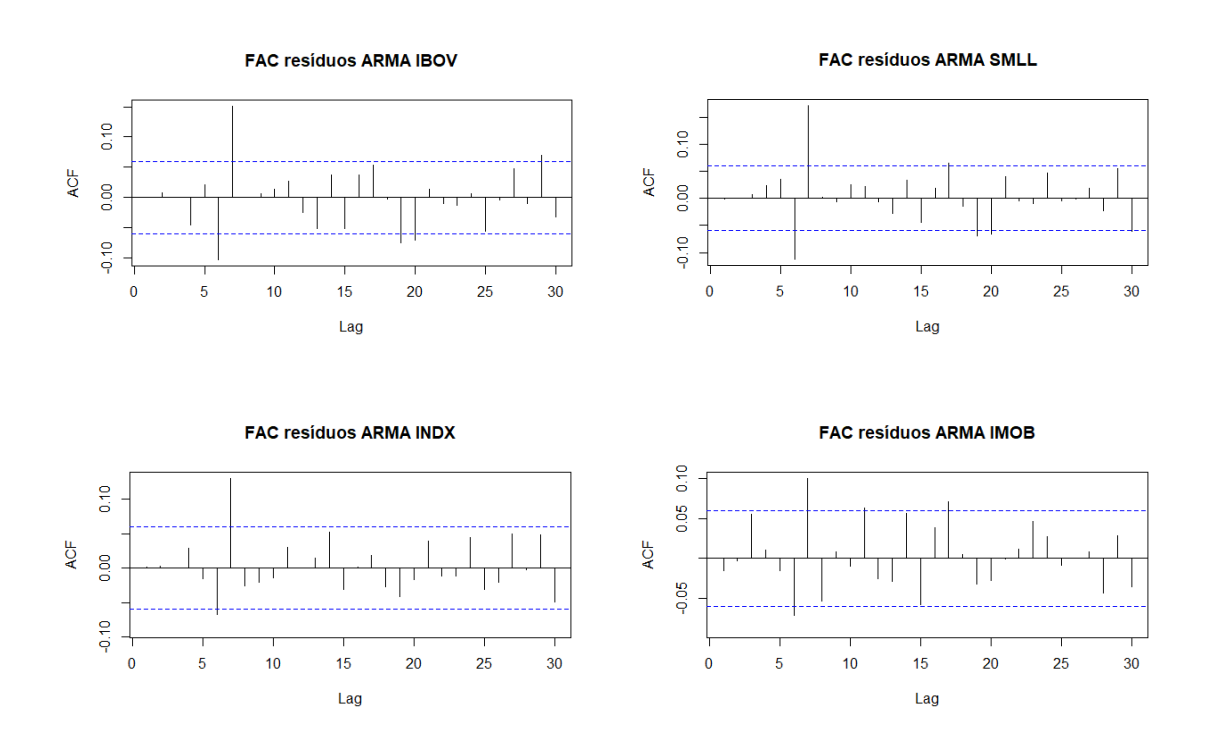

hipótese nula de que a distribuição dos resíduos é independente, ou seja, há autocorrelação residual.

**Figura 5** FAC dos resíduos do processo ARMA **Fonte:** Elaboração própria

É feita uma análise da normalidade dos resíduos. A Figura 5 mostra os resíduos em um gráfico comparativo, método que compara os quantis de duas distribuições diferentes, nesse caso os quantis da distribuição dos resíduos versus os da distribuição normal. Graficamente é possível ver que os resíduos não se ajustam bem a uma distribuição normal, em especial os quantis mais distantes de zero. Para confirmar essa diferença, o teste Jarque-Bera (1980) é realizado. O teste rejeitou para todas as séries a hipótese nula de que os resíduos têm assimetria e curtose similares a uma normal.

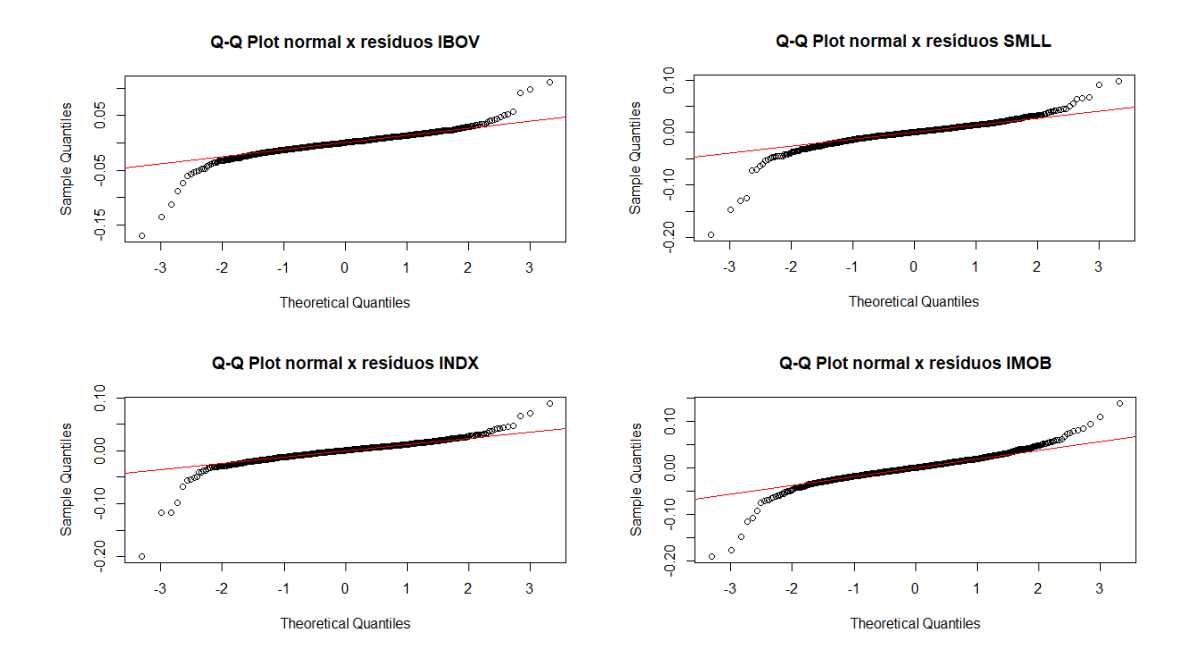

<span id="page-24-0"></span>**Figura 6** Q-Q Plot normal vs. resíduos **Fonte:** Elaboração própria

<span id="page-24-1"></span>Para verificar formalmente se as séries apresentam heteroscedasticidade condicional, é feita uma análise da FAC dos resíduos ao quadrado dos modelos, e o teste Ljung-Box (1978) para verificar a autocorrelação residual. É possível notar na Figura 7 que há vários *lags* significantemente auto correlacionados, de forma persistente.

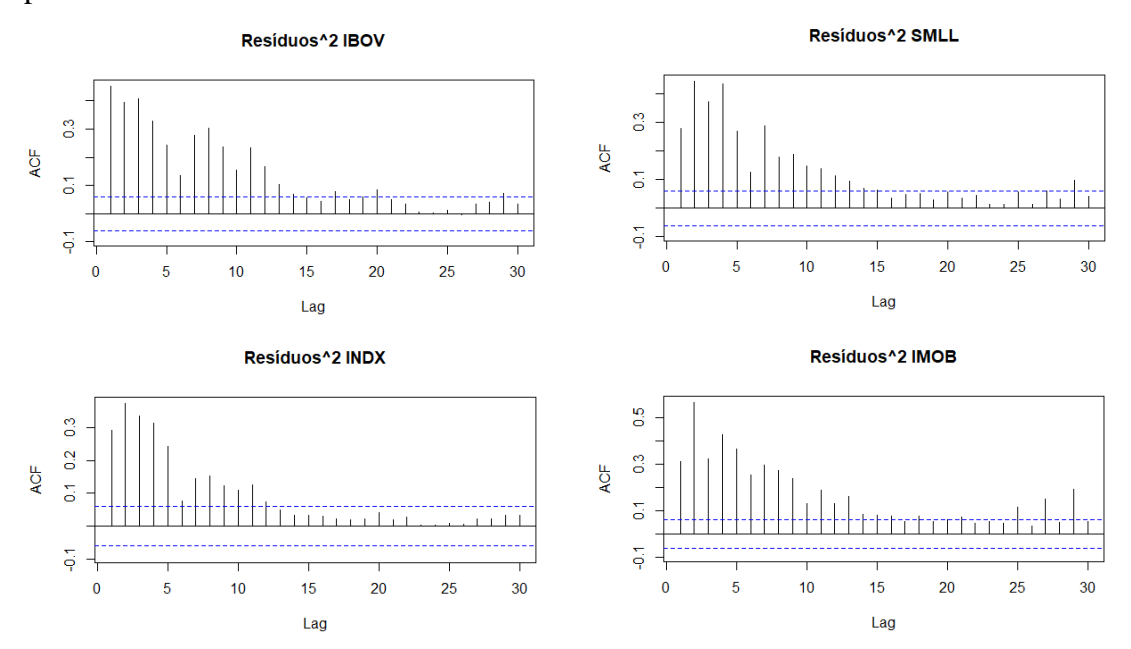

**Figura 7** FAC dos resíduos ao quadrado **Fonte:** Elaboração própria

Além disso, o p valor do teste Ljung-Box é próximo de 0 de todas as séries, rejeitando a hipótese nula de que os resíduos ao quadrado são independentes, e indicando a autocorrelação deles.

Para definir a ordem de defasagens dos modelos ARCH, GARCH, EGARCH e TGARCH em conjunto com os modelos ARMA já encontrados para cada série dos retornos, serão utilizados os critérios de informação AIC, BIC e Hannan-Quinn (HQC) (Hannan e Quinn, 1979), tal que a ordem destes modelos foi escolhida pelo menor valor dos critérios. Além disso, foi observado que os resíduos não parecem se ajustar a uma distribuição normal, então como é considerado na seção 3.2.6, foi escolhida a distribuição t de *student* para o termo de erro para um melhor ajuste à assimetria. Nessa seção, também, é usada uma versão ponderada do teste Ljung-Box de Fisher e Gallagher (2011) para avaliar a correlação entre os resíduos. Nessa versão do teste estatístico diferentes pesos são dados aos *lags* e os autores demonstram que o teste é menos sensível a escolha da quantidade deles, sendo, portanto, mais consistente a medida em que variam.

Para a série IBOV, e considerando o modelo da média um ARMA(2,1), os três critérios considerados convergiram para um modelo ARCH(7). Usando o teste de Ljung-Box ponderado (LBP), o modelo apresentou para o quadrado dos resíduos p valores muito baixos, exceto pelo *lag* 1, indicando forte autocorrelação entre eles. O modelo testado ARCH(8) aumenta os p valores do quadrado dos resíduos, aproximando da não rejeição da hipótese de não autocorrelação, mas ainda não resolve o problema por completo. Contudo, é escolhido por ser o mais parcimonioso entre 20 *lags* testados e que gerou o melhor ajuste de autocorrelação residual.

O GARCH(1,1) apresentou menores critérios de informação que o ARCH(8) e p valores do teste LBP grandes, não rejeitando que os resíduos e resíduos ao quadrado não são auto correlacionados. O EGARCH(1,1) e TGARCH(2,1) foram resultantes da mesma análise.

Realizado o teste do viés de sinal (ver apêndice para os resultados), extraindo os resíduos padronizados para verificar se existe *leverage effect*, todas as especificações apresentaram viés de sinal significante à 5%, tal que o efeito da assimetria dos choques na volatilidade persiste mesmo nos modelos assimétricos. Além disso, TGARCH(2,1)

não eliminou viés de sinal positivo à 10% de significância. Os coeficientes  $\gamma$  do EGARCH e TGARCH mostraram forte significância, apesar do segundo não ter eliminado a assimetria do sinal dos choques. Além disso, os dois modelos assimétricos geraram menores critérios que o GARCH(1,1). A Tabela 4 apresenta os resultados.

| Modelo       | <b>EWMA</b> | ARCH(8)       | GARCH(1,1)    | EGARCH(1,1)    | TGARCH(2,1)    |
|--------------|-------------|---------------|---------------|----------------|----------------|
| $\lambda$    | $0.91***$   |               |               |                |                |
| $\alpha_0$   |             | 0.000082***   | $0.000011***$ | $-0.360245***$ | 0.000989***    |
| $\alpha_1$   |             | 0.073486*     | $0.100869***$ | $-0.101159***$ | 0.074873***    |
| $\alpha_2$   |             | 0.089430**    |               |                | 0.071488*      |
| $\alpha_3$   |             | $0.084521**$  |               |                |                |
| $\alpha_4$   |             | 0.066882      |               |                |                |
| $\alpha_{5}$ |             | 0.067845*     |               |                |                |
| $\alpha_6$   |             | $0.099110**$  |               |                |                |
| $\alpha_7$   |             | $0.123454***$ |               |                |                |
| $\alpha_8$   |             | 0.036030      |               |                |                |
| $\beta_1$    |             |               | 0.848631***   | 0.958373***    | 0.837380***    |
| $\gamma_1$   |             |               |               | $0.174856***$  | 1.000000***    |
| $\gamma_2$   |             |               |               |                | $-0.666895***$ |
| <b>AIC</b>   | $-5.6867$   | $-5.7049$     | $-5.7151$     | $-5.7236$      | $-5.7302$      |
| <b>BIC</b>   | $-5.6775$   | $-5.6402$     | $-5.6781$     | $-5.6820$      | $-5.6794$      |
| <b>HQC</b>   | $-5.6832$   | $-5.6804$     | $-5.7011$     | $-5.7079$      | $-5.7110$      |

<span id="page-26-0"></span>Tabela 4 – Coeficientes estimados da série IBOV

Fonte: Elaboração própria

Nota: \* significante à 10%, \*\* significante à 5%, \*\*\* significante à 1%

Para a série SMLL ajustada a um ARMA(2,0), os critérios BIC e HQ convergem para um ARCH(7). Extraindo os resíduos e resíduos ao quadrado e realizando o LBP, o ARCH(8) elimina a autocorrelação residual. GARCH(1,1), EGARCH(1,1), TGARCH(2,1) foram escolhidos pela mesma análise feita para a série IBOV.

| Modelo       | <b>EWMA</b> | ARCH(8)       | GARCH(1,1)   | EGARCH(1,1)     | TGARCH(1,1)   |
|--------------|-------------|---------------|--------------|-----------------|---------------|
| $\lambda$    | $0,90***$   |               |              |                 |               |
| $\alpha_0$   |             | $0.000063***$ | $0.000010**$ | $-0.331894***$  | $0.000592***$ |
| $\alpha_1$   |             | 0.096804**    | 0.150708***  | $-0.106301$ *** | $0.116829***$ |
| $\alpha_2$   |             | $0.165030***$ |              |                 |               |
| $\alpha_3$   |             | $0.168830***$ |              |                 |               |
| $\alpha_4$   |             | 0.057387      |              |                 |               |
| $\alpha_{5}$ |             | 0.055703      |              |                 |               |
| $\alpha_6$   |             | 0.082897**    |              |                 |               |
| $\alpha_{7}$ |             | $0.114715**$  |              |                 |               |
| $\alpha_8$   |             | 0.070046*     |              |                 |               |
| $\beta_1$    |             |               | 0.818315***  | 0.961006***     | 0.870238***   |
| $\gamma_1$   |             |               |              | 0.229355***     | 0.550007***   |
| <b>AIC</b>   | $-5.5860$   | $-5.6008$     | $-5.6131$    | $-5.6203$       | $-5.6258$     |
| <b>BIC</b>   | $-5.5767$   | $-5.5407$     | $-5.5807$    | $-5.5834$       | $-5.5888$     |
| <b>HQC</b>   | $-5.5825$   | $-5.5780$     | $-5.6008$    | $-5.6063$       | $-5.6118$     |

<span id="page-27-0"></span>Tabela 5 - Coeficientes estimados da série SMLL

Fonte: Elaboração própria

Nota: \* significante à 10%, \*\* significante à 5%, \*\*\* significante à 1%

A especificação ARCH para a série INDX foi testada com 20 *lags*, nenhuma delas foi capaz de eliminar completamente a autocorrelação dos resíduos ao quadrado. O ARMA(0,2) foi ajustado a um ARCH(11), escolhido por ser o mais próximo entre 20 testes a diminuir a autocorrelação com menos *lags*. Os outros modelos seguem a mesma análise, e apresentaram viés de sinal negativo, mesmo os assimétricos.

| Modelo                | <b>EWMA</b> | ARCH(11)      | GARCH(1,1)    | EGARCH(1,1)    | TGARCH(1,1)   |
|-----------------------|-------------|---------------|---------------|----------------|---------------|
| $\lambda$             | $0.91***$   |               |               |                |               |
| $\alpha_0$            |             | $0.000068***$ | $0.000017*$   | $-0.457175***$ | 0.000886***   |
| $\alpha_1$            |             | $0.105022**$  | $0.123251***$ | $-0.064691***$ | $0.113345***$ |
| $\alpha_2$            |             | $0.061210*$   |               |                |               |
| $\alpha_3$            |             | $0.115240**$  |               |                |               |
| $\alpha_4$            |             | 0.045133      |               |                |               |
| $\alpha_{5}$          |             | 0.016678      |               |                |               |
| $\alpha_6$            |             | 0.039290      |               |                |               |
| $\alpha_{7}$          |             | 0.050636      |               |                |               |
| $\alpha_8$            |             | 0.065618      |               |                |               |
| $\alpha$ <sub>9</sub> |             | 0.000000      |               |                |               |
| $\alpha_{10}$         |             | $0.104041**$  |               |                |               |
| $\alpha_{11}$         |             | 0.021855      |               |                |               |
| $\beta_1$             |             |               | 0.779955***   | 0.947765***    | 0.843894 ***  |
| $\gamma_1$            |             |               |               | 0.209658***    | 0.355065**    |
| <b>AIC</b>            | $-5.8660$   | $-5.8860$     | $-5.8972$     | $-5.8928$      | $-5.8968$     |
| <b>BIC</b>            | $-5.8567$   | $-5.8121$     | $-5.8649$     | $-5.8559$      | $-5.8599$     |
| <b>HQC</b>            | $-5.8625$   | $-5.8580$     | $-5.8850$     | $-5.8789$      | $-5.8828$     |

<span id="page-28-0"></span>Tabela 6 - Coeficientes estimados da série INDX

Fonte: Elaboração própria

Nota: \* significante à 10%, \*\* significante à 5%, \*\*\* significante à 1%

Por fim, a série IMOB ajustada a um ARMA(2,2) um ARCH(6) foi suficiente para os critérios de informação, e para modelar a autocorrelação, inclusive apresentando nenhum viés de sinal.

Apesar dos critérios apontarem para ele, TGARCH(1,2) foi ineficaz para a autocorrelação residual. Foram testadas especificações até TGARCH(3,3) e nenhum eliminou completamente a autocorrelação entre os quadrados dos resíduos, mas o que mais se aproximou de conseguir com menos *lags* foi o TGARCH(1,1), sendo portanto selecionado. Nesse sentido, GARCH(1,1) e EGARCH(1,1) resolveram o problema, o primeiro se saindo melhor em relação a autocorrelação dos resíduos ao quadrado.

Nenhum dos três mostrou viés de sinal positivo ou negativo dos choques, demonstrando eficácia na modelagem da assimetria.

| Modelo       | <b>EWMA</b> | ARCH(6)       | GARCH(1,1)    | EGARCH(1,1)    | TGARCH(1,1)   |
|--------------|-------------|---------------|---------------|----------------|---------------|
| $\lambda$    | $0.90***$   |               |               |                |               |
| $\alpha_0$   |             | $0.000133***$ | $0.000012**$  | $-0.195418***$ | $0.000510***$ |
| $\alpha_1$   |             | $0.070236*$   | $0.120412***$ | $-0.082475***$ | 0.092981 ***  |
| $\alpha_2$   |             | $0.174086***$ |               |                |               |
| $\alpha_3$   |             | $0.160581***$ |               |                |               |
| $\alpha_4$   |             | $0.152571***$ |               |                |               |
| $\alpha_{5}$ |             | $0.128612***$ |               |                |               |
| $\alpha_6$   |             | 0.051173      |               |                |               |
| $\beta_1$    |             |               | 0.856442***   | 0.975300***    | 0.901644 ***  |
| $\gamma_1$   |             |               |               | 0.193324***    | 0.519055***   |
| <b>AIC</b>   | $-4.9938$   | $-4.9990$     | $-5.0102$     | $-5.0168$      | $-5.0203$     |
| <b>BIC</b>   | $-4.9845$   | $-4.9390$     | $-4.9686$     | $-4.9707$      | $-4.9741$     |
| <b>HQC</b>   | $-4.9903$   | $-4.9763$     | $-4.9945$     | $-4.9994$      | $-5.0028$     |

Tabela 7 - Coeficientes estimados da série IMOB

Fonte: Elaboração própria

Nota: \* significante à 10%, \*\* significante à 5%, \*\*\* significante à 1%

A estimativa do parâmetro  $\lambda$  de decaimento exponencial do EWMA de cada série foi de no mínimo que 0,90, significando que foi dado maior peso às observações mais recentes, por essa razão o EWMA é usado em seguida como *benchmark* para os outros modelos. Extraindo o desvio-padrão condicional de todos os modelos, é possível visualizar na Figura 8, 9, 10 e 11 uma comparação entre eles, para cada série.

Ao observar as figuras, é possível notar em todas elas que os modelos da família GARCH tendem a subestimar o EWMA em momentos de alta volatilidade, ficando evidente no pico central da crise do COVID-19.

<span id="page-30-0"></span>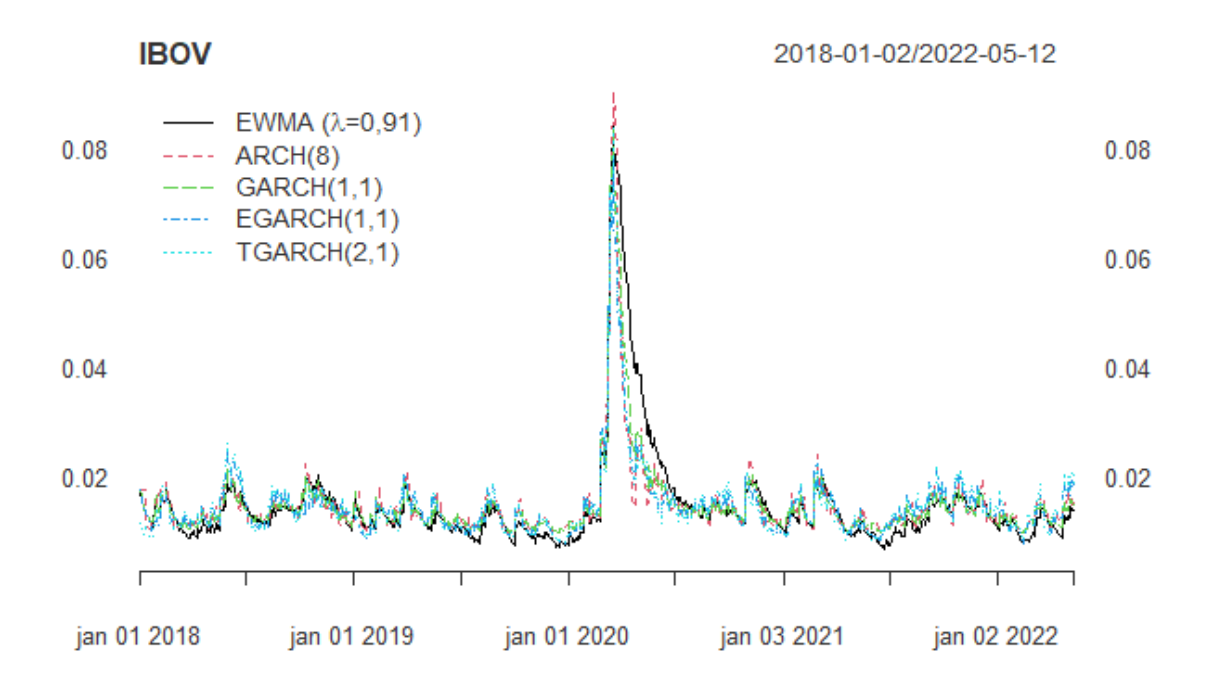

**Figura 8** Desvio-padrão condicional dos modelos da série IBOV **Fonte:** Elaboração própria

<span id="page-30-1"></span>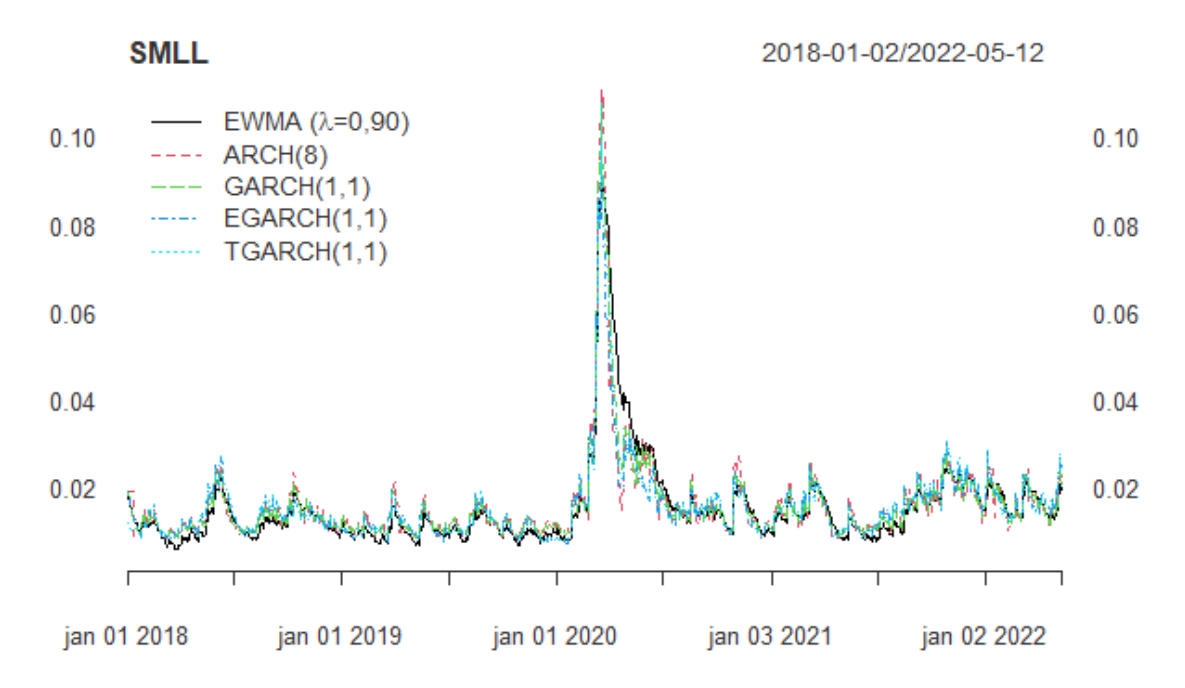

**Figura 9** Desvio-padrão condicional dos modelos da série SMLL **Fonte:** Elaboração própria

<span id="page-31-0"></span>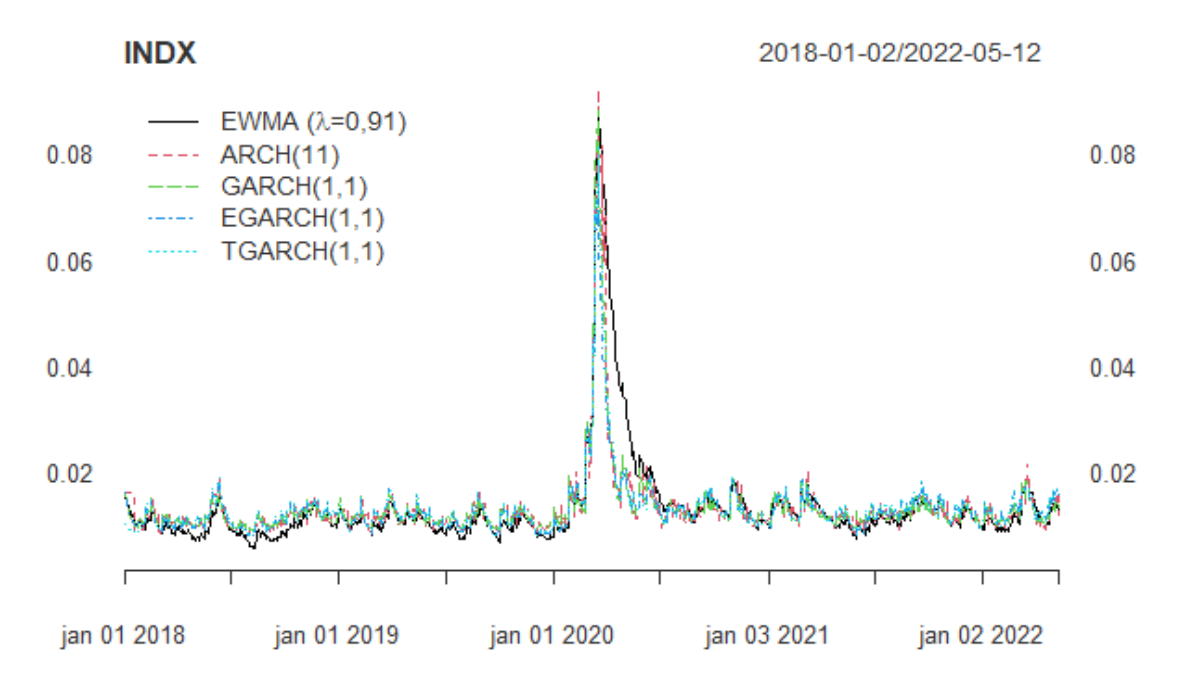

**Figura 10** Desvio-padrão condicional dos modelos da série INDX **Fonte:** Elaboração própria

<span id="page-31-1"></span>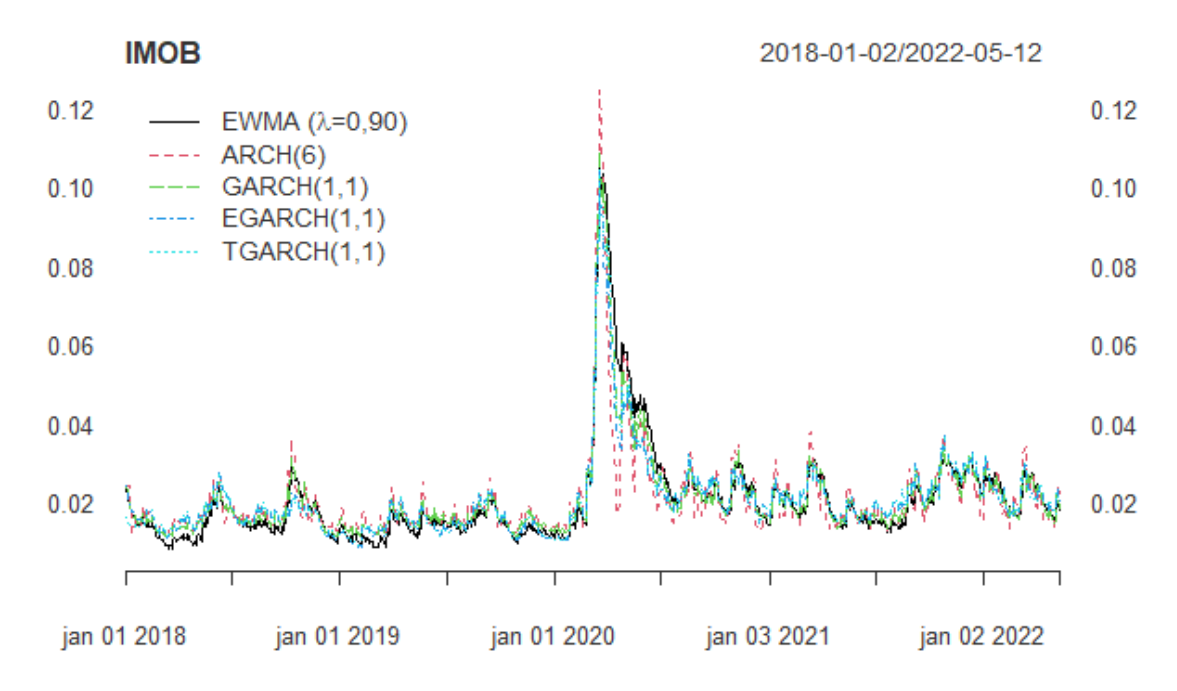

**Figura 11** Desvio-padrão condicional dos modelos da série IMOB **Fonte:** Elaboração própria

#### <span id="page-32-0"></span>**3.3. VALUE AT RISK BACKTESTING**

A seção 2.8 apresenta dois métodos para a realização do *backtest* do VaR, nesta seção são apresentados os resultados com base nos modelos estimados na seção 3.2.

Para computar o *backtesting*, foi utilizada a abordagem de rolagem de janela fixa de dados com um tamanho da janela considerado de 549 observações. Dentro desse intervalo, o método foi configurado para estimar repetidamente o modelo da variância a cada 5 observações e fazer a previsão *one-step-ahead*. Para cada nova previsão, é descartada as observações mais antigas e é usado o modelo novo reajustado. Durante a estimação é calculado o VaR para um determinado nível de significância.

A Tabela 8 mostra os resultados para os níveis de confiança de 99% e 95% para o *backtest* do VaR dos modelos da série IBOV. Nela, são apresentas as violações esperadas dado o IC do VaR, as violações realizadas pelo *backtest*, e as estatísticas de Kupiec ( $LR_k$ ) e Christoffersen ( $LR_c$ ). Os modelos com IC de 95% em geral não rejeitaram as hipóteses nulas formuladas na seção 2.8, para ambas as estatísticas, tal que nesses casos a taxa de violações observada é estatisticamente equivalente à taxa de violações esperadas, além disso a sequência de violações é independente. Já no IC de 99%, a maioria dos testes foram rejeitados.

|             |           | 99%        |              |                 |           | 95%        |          |        |
|-------------|-----------|------------|--------------|-----------------|-----------|------------|----------|--------|
| Modelo      | Violações | Violações  | $LR_{\bf k}$ | LR <sub>c</sub> | Violações | Violações  | $LR_{k}$ | $LR_c$ |
|             | esperadas | realizadas |              |                 | esperadas | realizadas |          |        |
| <b>EWMA</b> | 5,5       | 15         | 11,34*       | $12,13*$        | 27,4      | 36         | 2,60     | 3,80   |
| ARCH(8)     | 5,5       | 14         | $9.36*$      | $10,29*$        | 27,4      | 33         | 1,13     | 1,14   |
| GARCH(1,1)  | 5,5       | 11         | $4.35*$      | 4,76            | 27,4      | 37         | 3.21     | 4,20   |
| EGARCH(1,1) | 5,5       | 13         | $7.53*$      | $8.11*$         | 27,4      | 35         | 2,05     | 2,37   |
| TGARCH(2,1) | 5,5       | 12         | $5.85*$      | $6.34*$         | 27,4      | 39         | $4,60*$  | 4,63   |

<span id="page-32-1"></span>Tabela 8 – VaR *backtest* para o modelo estimado da série IBOV

Fonte: Elaboração própria

Nota: \* rejeita a hipótese nula

Para o teste com a série SMLL, a Tabela 9 mostra que tanto para o intervalo de confiança de 95% quanto para o de 99%, os testes rejeitaram as hipóteses.

|             |           | 99%        |                 |         |           | 95%        |          |          |
|-------------|-----------|------------|-----------------|---------|-----------|------------|----------|----------|
| Modelo      | Violações | Violações  | LR <sub>k</sub> | $LR_c$  | Violações | Violações  | $LR_{k}$ | $LR_c$   |
|             | esperadas | realizadas |                 |         | esperadas | realizadas |          |          |
| <b>EWMA</b> | 5,5       | 13         | $7.50*$         | $8.08*$ | 27,5      | 39         | $4.55*$  | $10.37*$ |
| ARCH(8)     | 5,5       | 15         | $11,30*$        | 12,09*  | 27,5      | 50         | 15,86*   | 17,86*   |
| GARCH(1,1)  | 5,5       | 15         | $11,30*$        | 12,09*  | 27,5      | 46         | $11.07*$ | $12,23*$ |
| EGARCH(1,1) | 5,5       | 13         | $7.50*$         | $8.08*$ | 27,5      | 43         | $7.97*$  | $10.45*$ |
| TGARCH(1,1) | 5,5       | 12         | 5,83*           | $6.32*$ | 27,5      | 47         | 12,19*   | $15,76*$ |

<span id="page-33-0"></span>Tabela 9 – VaR *backtest* para o modelo estimado da série SMLL

Fonte: Elaboração própria

Nota: \* rejeita a hipótese nula

A Tabela 10 apresenta resultados para a série INDX, em que os resultados para o nível de significância de 1% não apresentaram rejeição dos testes estatísticos, exceto pelo TGARCH(1,1). Ao nível de 5%, todos rejeitam as hipóteses nulas.

<span id="page-33-1"></span>Tabela 10 – VaR *backtest* para o modelo estimado da série INDX

|             |           | 99%        |          |         |           | 95%        |          |          |
|-------------|-----------|------------|----------|---------|-----------|------------|----------|----------|
| Modelo      | Violações | Violações  | $LR_{k}$ | $LR_c$  | Violações | Violações  | $LR_{k}$ | $LR_c$   |
|             | esperadas | realizadas |          |         | esperadas | realizadas |          |          |
| <b>EWMA</b> | 5,5       | 12         | 5,83*    | $7.26*$ | 27,5      | 46         | 11,07*   | $11,50*$ |
| ARCH(11)    | 5,5       | 10         | 3,01     | 3,35    | 27,5      | 41         | $6.15*$  | $6,58*$  |
| GARCH(1,1)  | 5,5       | 9          | 1,9      | 4,41    | 27,5      | 44         | $8.95*$  | $9.05*$  |
| EGARCH(1,1) | 5,5       | 9          | 1.9      | 2,17    | 27,5      | 44         | 8,95*    | $9,69*$  |
| TGARCH(1,1) | 5,5       | 12         | $5,83*$  | $7,26*$ | 27,5      | 42         | $7,04*$  | $7.29*$  |

Fonte: Elaboração própria

Nota: \* rejeita a hipótese nula

Para a série IMOB, a Tabela 11 mostra que os testes ao nível de 5% de

significância do VaR calculado para o EGARCH(1,1) e TGARCH(1,1) não rejeitaram a

hipótese nula. Enquanto para o nível de significância de 1% a maioria teve rejeição.

<span id="page-33-2"></span>Tabela 11 – VaR *backtest* para o modelo estimado da série IMOB

|             |           | 99%        |          |          |           | 95%        |          |                 |
|-------------|-----------|------------|----------|----------|-----------|------------|----------|-----------------|
| Modelo      | Violações | Violações  | $LR_k$   | $LR_c$   | Violações | Violações  | $LR_{k}$ | LR <sub>c</sub> |
|             | esperadas | realizadas |          |          | esperadas | realizadas |          |                 |
| <b>EWMA</b> | 5,5       | 16         | $13.41*$ | $14.32*$ | 27,5      | 39         | $4.55*$  | $6.14*$         |
| ARCH(6)     | 5,5       | 14         | $9.33*$  | $10.01*$ | 27,5      | 43         | $7.97*$  | $8,00*$         |
| GARCH(1,1)  | 5,5       | 16         | $13.41*$ | $14.32*$ | 27,5      | 42         | $7,04*$  | $9.28*$         |
| EGARCH(1,1) | 5,5       | 12         | $5,83*$  | $6.32*$  | 27,5      | 34         | 1,53     | 1,54            |
| TGARCH(1,1) | 5,5       | 11         | $4.33*$  | 4,74     | 27,5      | 35         | 2,02     | 2,03            |

Fonte: Elaboração própria

Nota: \* rejeita a hipótese nula

#### <span id="page-34-0"></span>**4. CONCLUSÕES**

O intuito deste trabalho foi comparar e avaliar a performance de modelos de volatilidade condicional típicos para diferentes carteiras teóricas do mercado brasileiro de ações. A janela de tempo da amostra considerou a crise do COVID-19 e, por consequência, estes tradicionais modelos foram testados também sob a ótica de uma crise que gerou alta dispersão dos dados.

Para modelar as séries, foram usadas algumas hipóteses. Para superar a ideia inicial de que modelos de volatilidade condicional possuem média zero, foi utilizado o conceito ARMA para formular a média condicional.

Outra premissa importante e prevista pela literatura é de que as séries financeiras possuem "caudas pesadas". Portanto, foi adotado esse fato estilizado sobre a distribuição de probabilidade das carteiras, e para endogenizar essa hipótese a distribuição t de *student* foi escolhida para o termo de erro dos modelos. Posteriormente, foi verificado que de fato as séries não se comportam como uma normal.

Após identificar através de critérios de informação usuais os modelos ARMA a serem utilizados concomitantemente aos modelos de variância, são diagnosticados elementos importantes para uma estimação correta. Através de testes foram verificadas as existências de autocorrelações residuais de cada série e suas heteroscedasticidades condicionais também.

Para o IBOV, O EGARCH(1,1) e TGARCH(2,1) foram capazes de endogenizar a assimetria de forma significante. Os modelos assimétricos da série SMLL e IMOB também obtiveram tal resultado. Já na carteira INDX , o EGARCH(1,1) capturou de forma mais significante a assimetria em comparação ao TGARCH(1,1).

Para todas as séries, o ARCH gerou maiores critérios de informação que os demais modelos, além da necessidade de maior quantidade de parâmetros e, de maneira geral, não comportou bem a autocorrelação das séries. O GARCH gerou critérios próximos aos demais, entretanto, por construção, sua fórmula não considera a assimetria de choques na volatilidade, indicando uma ineficiência nesse sentido se comparado ao TGARCH e EGARCH, que foram capazes de capturar tais eventos. Vale salientar também que a série IMOB foi a única a não apresentar viés de sinal dos choques em nenhum modelo, diferentemente das demais. Contudo, em particular, a série INDX

indicou respostas significantes a choques negativos, tal que nenhum modelo conseguiu capturar este viés da série.

O VaR *backtest* da carteira IBOV apresentou estatísticas significativas indicando violações corretas e independência entre elas no intervalo de confiança de 95% para todos os modelos. Para a série SMLL, todos os testes foram rejeitados. Ao testar o VaR de INDX, os resultados desta carteira indicaram violações corretas e independentes num intervalo de confiança de 99%, exceto pelo EWMA e o TGARCH(1,1). Em relação ao *backtest* da série IMOB as especificações TGARCH e EGARCH obtiveram resultados melhores pois os testes estatísticos foram não rejeitados no intervalo de confiança de 95%, ao contrário dos outros modelos. Por fim, o VaR *backtest* de todas as séries geraram violações realizadas que transpassaram as violações esperadas.

Apesar das violações excederem o esperado, resultado potencialmente gerado pelo pico da crise do COVID-19, as estatísticas de teste do *backtest* consideradas para os modelos assimétricos geraram resultados, em geral, superiores. É possível concluir que para as carteiras selecionadas para este trabalho os modelos EGARCH e TGARCH são indicados pois foram capazes de capturar a assimetria dos choques na volatilidade, gerando resultados superiores neste sentido em relação aos modelos ARCH e GARCH durante o período analisado.

### <span id="page-36-0"></span>**5. REFERÊNCIAS BIBLIOGRÁFICAS**

**Tsay, R.S.**, *An Introduction to Analysis of Financial Data with R.* John Wiley & Sons, Inc. (2013).

**Hamilton, J.D.**, *Time Series Analysis*. Princeton University Press (1994).

**Cryer, J.D., Chan, K.**, *Time Series Analysis With Applications in R*. Springer (2010).

**Lütkepohl, H., Krätzig M.**, *Applied time series econometrics*. Cambridge University Press (2004).

**Lütkepohl, H.**, *New Introduction to Multiple Time Series Analysis*. Springer (2005).

**I.-Yuan Chuang, Jin-Ray Lu & Pei-Hsuan Lee (2007)***, Forecasting volatility in the financial markets: a comparison of alternative distributional assumptions*, Applied Financial Economics, 17, 13, 1051-1060.

**Engle, R.F. (1982)**, *Autoregressive Conditional Heteroscedasticity with Estimates of the Variance of United Kingdom Inflation*, Econometrica, 50, (4), 987–1007.

**Bollerslev, T. (1986)**, *Generalized autoregressive conditional heteroskedasticity*, Journal of Econometrics, 31, (3), 307–327.

**Black, F. (1976)**, Studies of stock price volatility changes. In Proceedings of the 1976 meetings of the American Statistical Association, business and economics statistics section (pp. 177–181).

**Christie, A.A. (1982)**, *The stochastic behaviour of common stock variances: Value, leverage, and interest rate effects*, Journal of Financial Economics, 10, (4), 407–432.

**Engle, R.F., & Ng, V.K. (1993),** *Measuring and Testing the Impact of News on Volatility,* Journal of Finance, 48, 1749-1778.

**Nelson, D.B. (1991)**, *Conditional Heteroskedasticity in Asset Returns: A New Approach*, Econometrica, 59, (2), 347–370.

**Zakoïan, J.M. (1994)**, *Threshold heteroskedastic models*, Journal of Economic Dynamics and Control, 18, 5, 931-955.

**Hull, J.C.**, *Opções, futuros e outros derivativos*. Bookman (2016).

**Dickey, D.A. & Fuller, W. A. (1979)**, *Distributions of the Estimators For Autoregressive Time Series with a Unit Root*, Journal of the American Statistical Association, 75, 427-431.

**Akaike, H. (1974)**, *A new look at the statistical model identification*, IEEE Transactions on Automatic Control, (6), 716-723.

**Schwarz, G.E. (1978)**, *Estimating the dimension of a model*, Annals of Statistics, 6, (2), 461–464.

**Jarque, C.M., & Bera, A.K. (1980)**, *Efficient tests for normality, homoscedasticity and serial independence of regression residuals*, Economics Letters, 6, (3), 255–259.

**Hannan, E. J., & B. G. Quinn (1979)**, *The Determination of the order of an autoregression*, Journal of the Royal Statistical Society, Series B, 41: 190–195.

**Thomas J Fisher & Colin M Gallagher (2012)**, *New weighted portmanteau statistics for time series goodness of fit testing. Journal of the American Statistical Association*, 107, (498), 777–787.

**Kupiec, P. H. (1995)**, *Techniques for verifying the accuracy of risk management models*, Journal of Derivatives, 3, (2), 73-84.

**Gagniuc, P. A.**, *Markov Chains: From Theory to Implementation and Experimentation*. John Wiley & Sons, Inc. (2017).

**Christoffersen, P. F. (1998)**, *Evaluating Interval Forecasts*, International Economic Review, 39, 841-862.

**Viswanathana G.M., Fulcoa U.L., Lyraa M.L., Serva M.**, *The origin of fat-tailed distributions in financial time series*

**Duffie D., & Pan J. (1997)**, *An Overview of Value at Risk*, The Journal of Derivatives, 4, 7-49.

**Jorion P.**, *Value at Risk: The New Benchmark for Managing Financial Risk*. McGraw-Hill Companies (2006).

**J.P. Morgan Chase & Co (New York, N.Y.) & Reuters Ltd,** *RiskMetrics: Technical Document*. Morgan Guaranty Trust Company (1996).

**Engle R.F., Bollerslev T. (1986)**. *Modelling the persistence of conditional variances*. Econometric Reviews, 5, (1), 1–50.

**Alexander C.**, *Risk Management and Analysis: Measuring and Modelling Financial Risk*. Wiley (1998).

**BCBS (2011)**. *Basel III: A global regulatory framework for more resilient banks and banking systems.* Revised version Bank for International Settlements - Basel Committee on Banking Supervision.

## <span id="page-39-0"></span>**6. APÊNDICE**

| Modelo         | AIC.              | <b>BIC</b>        |
|----------------|-------------------|-------------------|
| 0 <sub>0</sub> | -5473.2074022757  | -5463.23982234519 |
| 0 <sub>1</sub> | -5476.51211235345 | -5461.56074245768 |
| 02             | -5486.72722830039 | -5466.79206843935 |
| 10             | -5477.64285237371 | -5462.69148247794 |
| 11             | -5480.9599204744  | -5461.02476061337 |
| 12             | -5484.74603358167 | -5459.82708375538 |
| 20             | -5487.25557870943 | -5467.3204188484  |
| 2.1            | -5485.4789310841  | -5460.55998125781 |
| 22             | -5484.32735241157 | -5454.42461262002 |

Apêndice A1 - AIC e BIC para a série SMLL

Apêndice A2 - AIC e BIC para a série INDX

| Modelo         | AIC               | <b>BIC</b>        |
|----------------|-------------------|-------------------|
| 0 <sub>0</sub> | -5783.37901158468 | -5773.41143165416 |
| 0 <sub>1</sub> | -5806.33208928253 | -5791.38071938676 |
| 02             | -5833.16262841255 | -5813.22746855152 |
| 10             | -5813.86345451527 | -5798.91208461949 |
| 11             | -5823.22151138291 | -5803.28635152188 |
| 12             | -5831.35433775985 | -5806.43538793356 |
| 20             | -5831.7092623187  | -5811.77410245767 |
| 2.1            | -5831.53089300378 | -5806.61194317749 |
| 2.2            | -5829.68441864488 | -5799.78167885333 |

Apêndice A3 - AIC e BIC para a série IMOB

| Modelo         | AIC               | <b>BIC</b>        |
|----------------|-------------------|-------------------|
| 0 <sub>0</sub> | -4910.72517312853 | -4900.75759319801 |
| 01             | -4912.26978903705 | -4897.31841914127 |
| 02             | -4921.52760399346 | -4901.59244413243 |
| 10             | -4913.01340996151 | -4898.06204006574 |
| 11             | -4916.99187157833 | -4897.0567117173  |
| 12             | -4921.76188556486 | -4896.84293573857 |
| 20             | -4922.83786261301 | -4902.90270275198 |
| 21             | -4921.26106212491 | -4896.34211229862 |
| 22             | -4944.64255470393 | -4914.73981491238 |

| Modelo                 | ARCH(8)    |            | $GARCH(1,1)$ EGARCH $(1,1)$ TGARCH $(2,1)$ |            |
|------------------------|------------|------------|--------------------------------------------|------------|
| Viés de sinal          | $2.2940**$ | $2.1428**$ | $2.0531**$                                 | $2.2665**$ |
| Viés de sinal negativo | 1.2378     | 1.0885     | 0.7553                                     | 0.6892     |
| Viés de sinal positivo | 0.9512     | 0.7178     | 1.5388                                     | 1.9370*    |

Apêndice B1 – Teste de viés de sinal IBOV – t-valor

Nota: \* significante à 10%, \*\* significante à 5%, \*\*\* significante à 1%

Apêndice B2 – Teste de viés de sinal SMLL – t-valor

| Modelo                 | ARCH(8)     |           | $GARCH(1,1)$ EGARCH $(1,1)$ | TGARCH(1,1) |
|------------------------|-------------|-----------|-----------------------------|-------------|
| Viés de sinal          | $2.7317***$ | 2.7309*** | $2.3127**$                  | 2.0819**    |
| Viés de sinal negativo | 0.4007      | 0.5829    | 0.6158                      | 0.5072      |
| Viés de sinal positivo | 0.2630      | 0.1419    | 0.7362                      | 0.6487      |

Nota: \* significante à 10%, \*\* significante à 5%, \*\*\* significante à 1%

Apêndice B3 – Teste de viés de sinal INDX – t-valor

| Modelo                 |           |          | $ARCH(11)   GARCH(1,1)   EGARCH(1,1)   TGARCH(1,1)$ |            |
|------------------------|-----------|----------|-----------------------------------------------------|------------|
| Viés de sinal          | 0.2450    | 0.23415  | 0.5544                                              | 0.7585     |
| Viés de sinal negativo | $1.6715*$ | 1.85726* | $2.2743**$                                          | $2.2281**$ |
| Viés de sinal positivo | 0.5018    | 0.09549  | 0.6308                                              | 0.4568     |

Nota: \* significante à 10%, \*\* significante à 5%, \*\*\* significante à 1%

Apêndice B4 – Teste de viés de sinal IMOB – t-valor

| Modelo                 | ARCH(6) |        | $GARCH(1,1)$ $EGARCH(1,1)$ $TGARCH(1,1)$ |         |
|------------------------|---------|--------|------------------------------------------|---------|
| Viés de sinal          | 0.38940 | 0.1955 | 0.1167                                   | 0.02464 |
| Viés de sinal negativo | 0.05619 | 0.2108 | 0.4545                                   | 0.23073 |
| Viés de sinal positivo | 0.19372 | 0.5217 | 0.1104                                   | 0.24932 |

Nota: \* significante à 10%, \*\* significante à 5%, \*\*\* significante à 1%

Apêndice C – VaR *backtest* para o nível de significância de 1% e 5% - gráficos

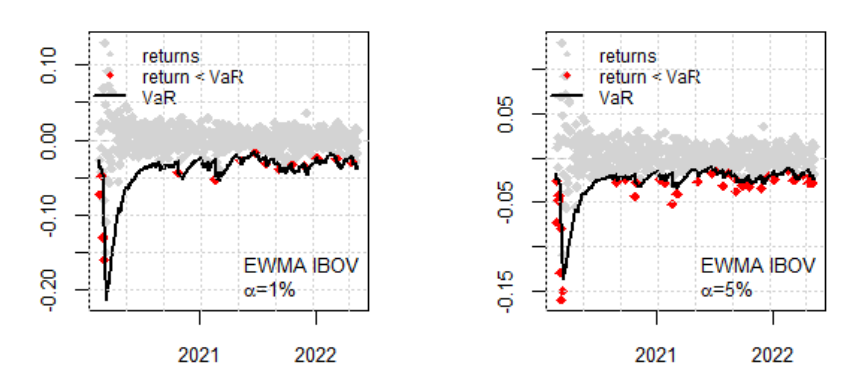

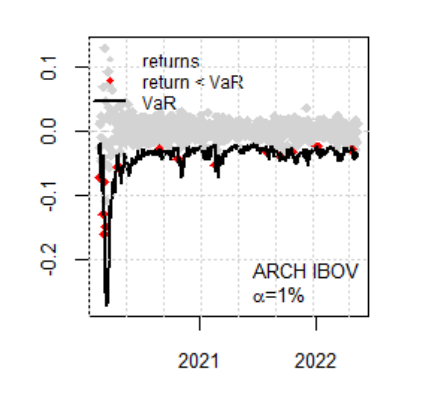

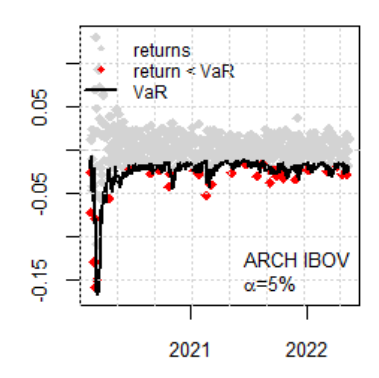

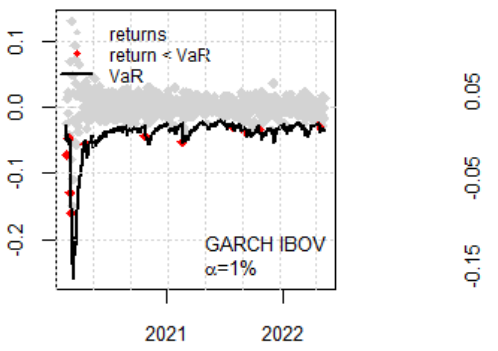

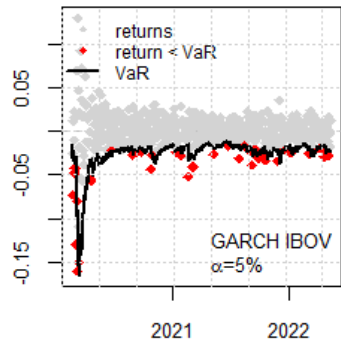

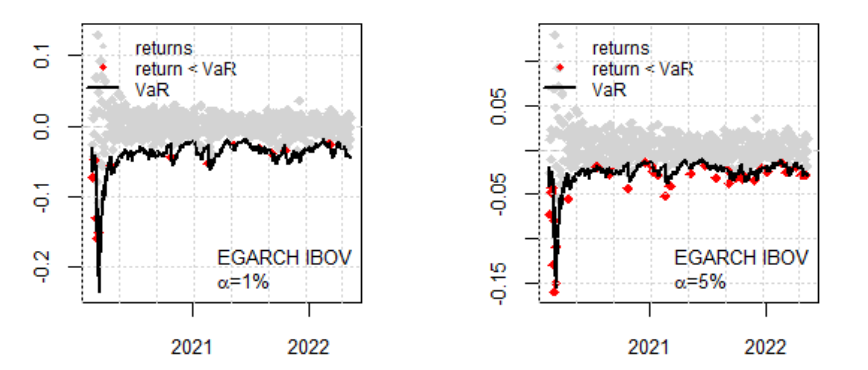

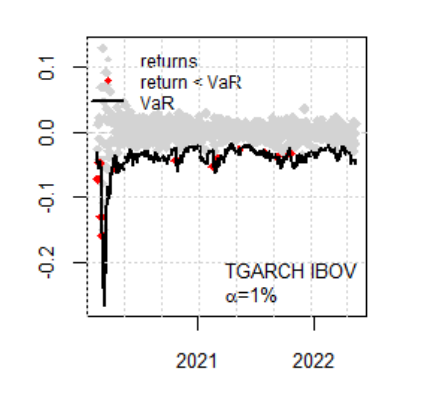

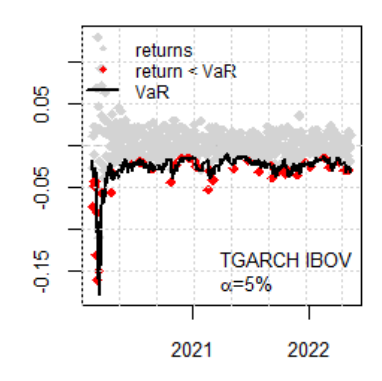

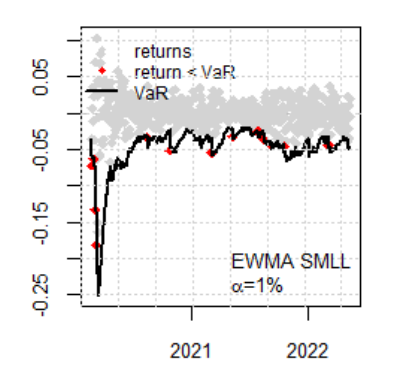

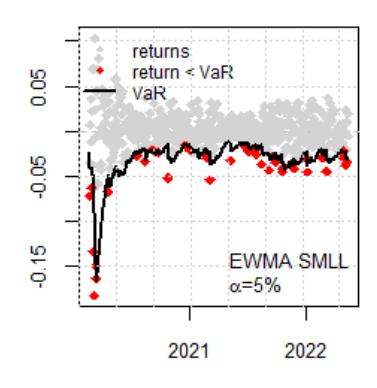

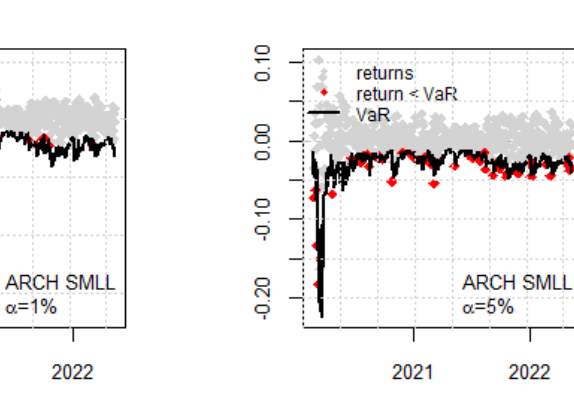

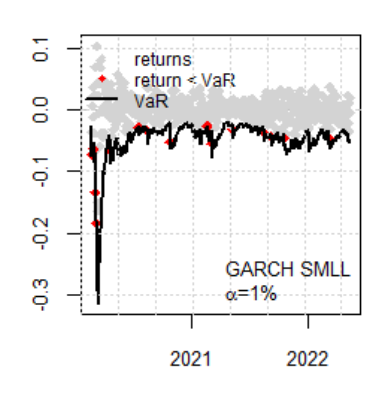

 $\overleftarrow{\mathrm{o}}$ 

 $\frac{0}{5}$ 

 $\frac{1}{2}$ 

 $\frac{2}{5}$ 

ი<br>ი

returns return < VaR<br>VaR

ماسع

2021

 $\alpha = 1\%$ 

×

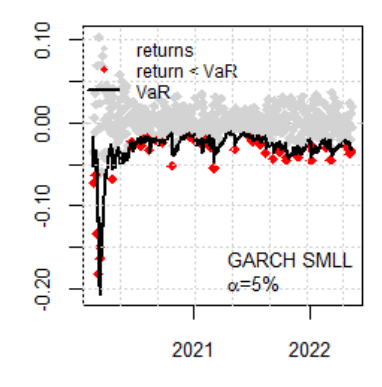

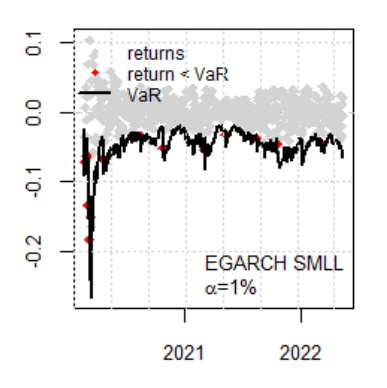

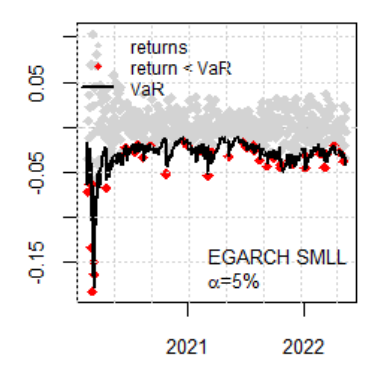

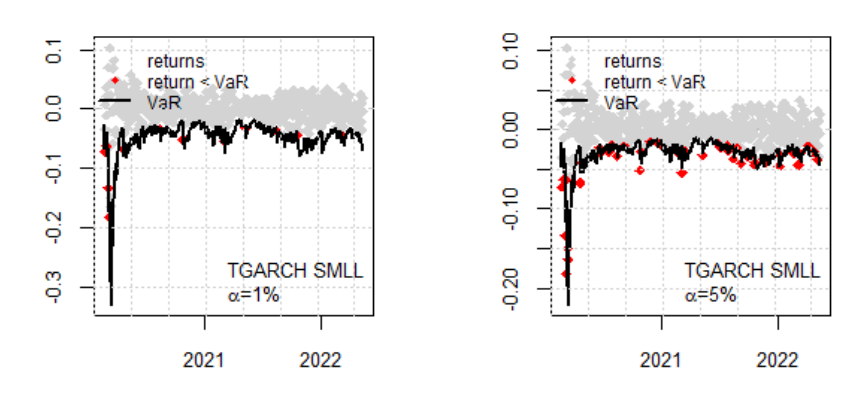

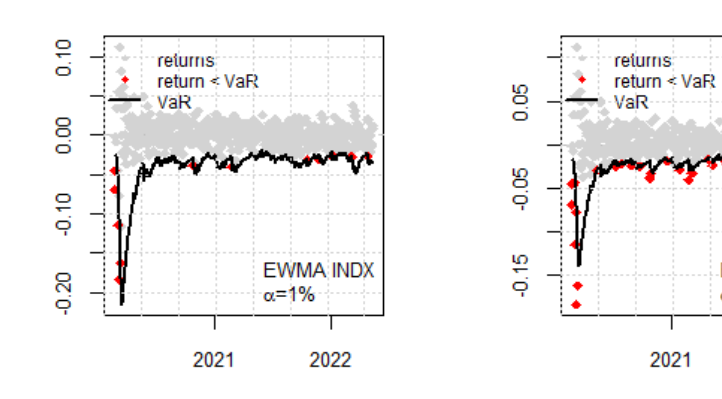

EWMA INDX<br> $\alpha = 5\%$ 

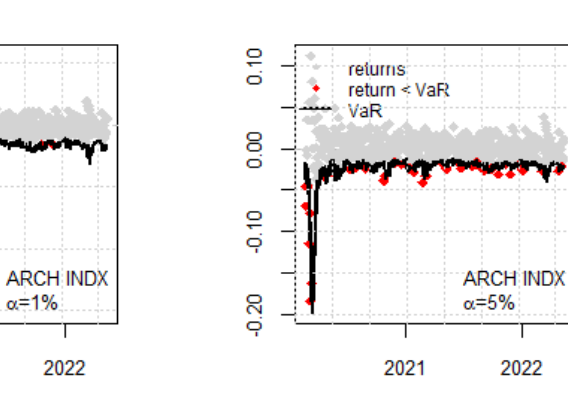

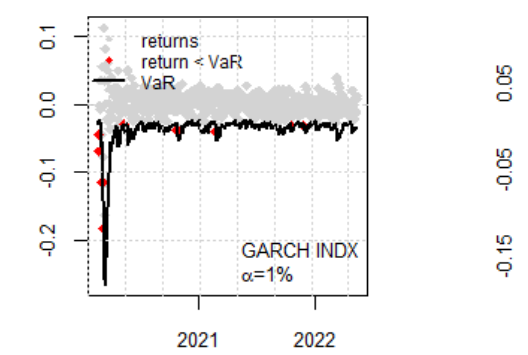

returns<br>return < VaR<br>VaR

2021

ā

 $\frac{8}{10}$ 

 $\overline{q}$ 

 $\frac{2}{5}$ 

ი<br>ი

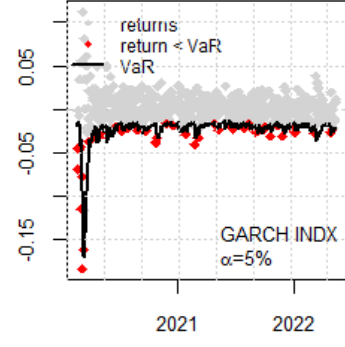

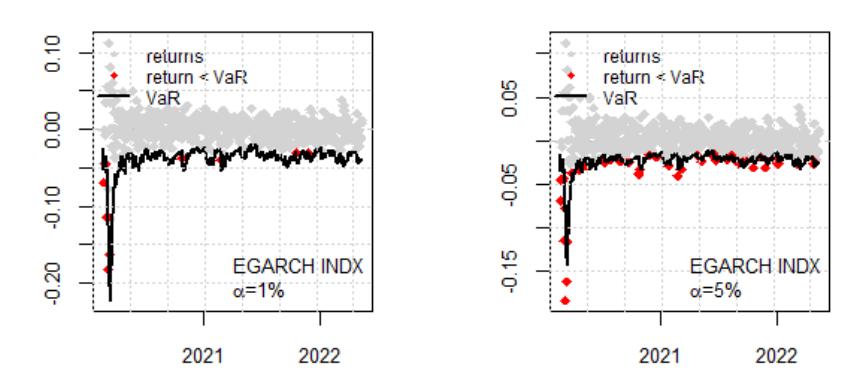

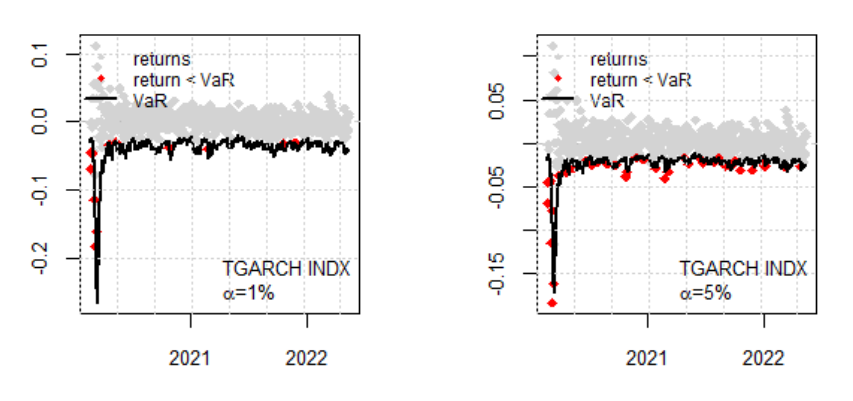

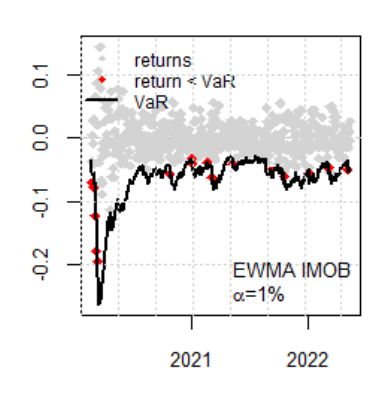

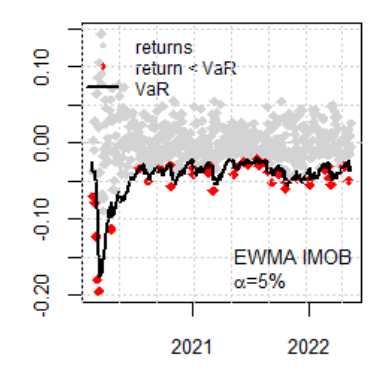

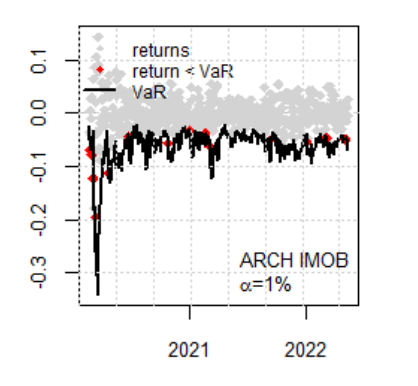

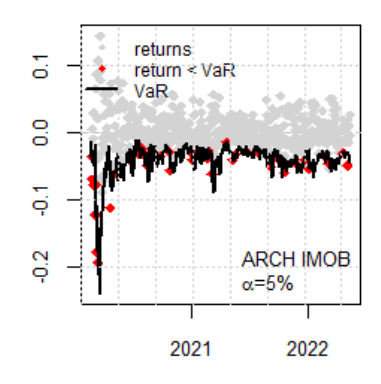

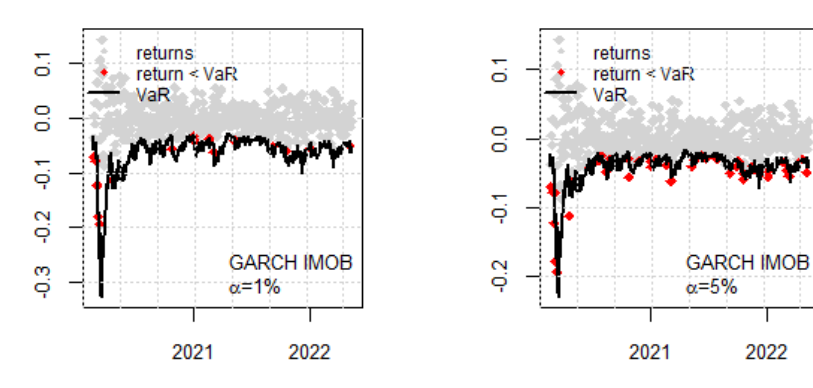

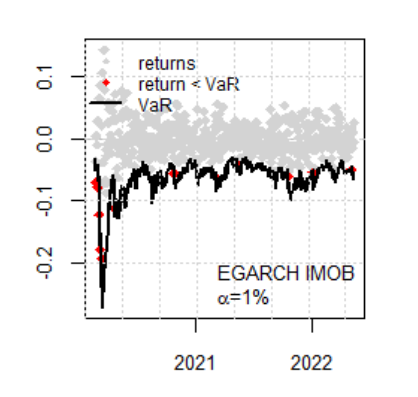

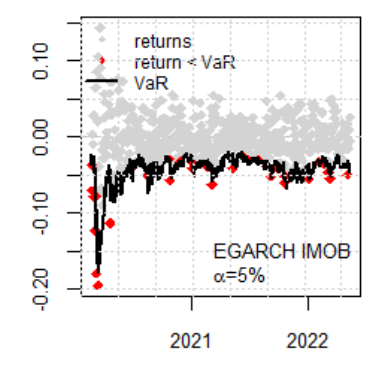

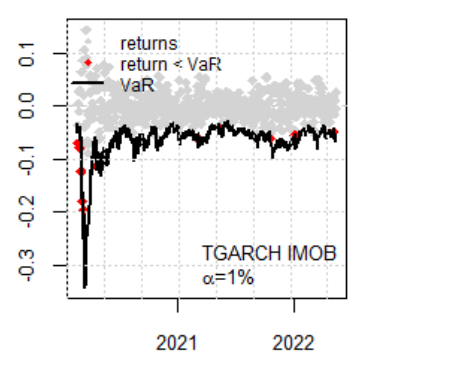

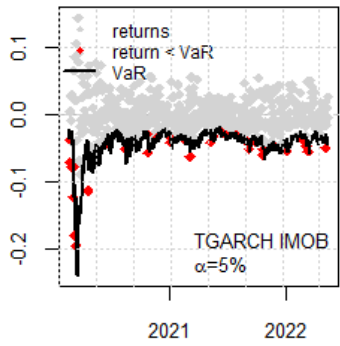